# (Entry Thailand) องค์ความรู้เรู้กี่ยวกับ ระบบอำ นวยความสะดวกแก่ผู้เดินทาง

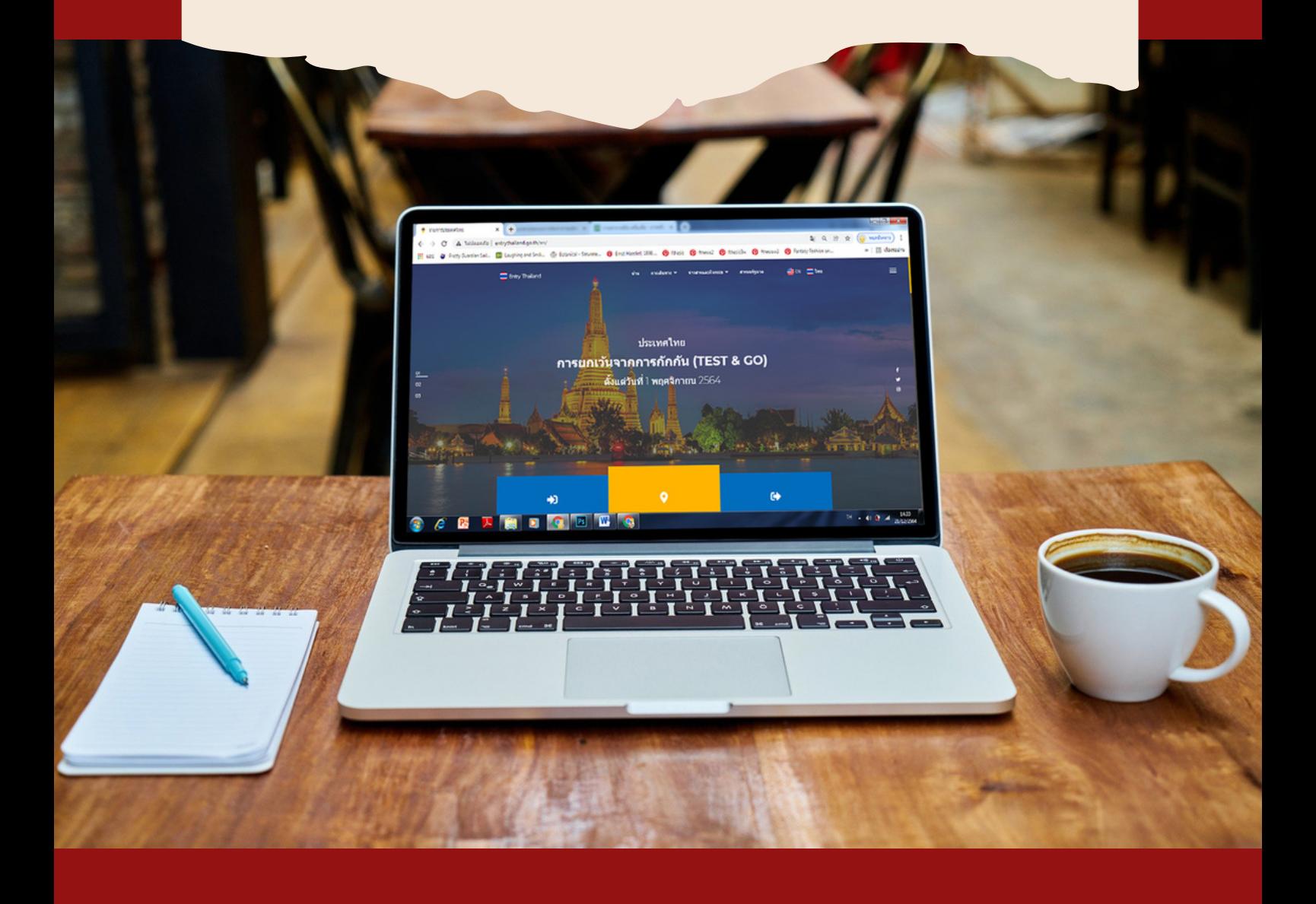

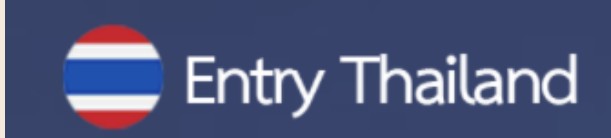

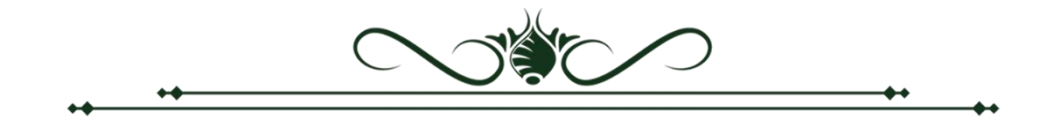

#### **คำนำ**

นโยบายการเปิดประเทศของรัฐบาล กระทรวงการท่องเที่ยวและกีฬาได้ขานรับโดยให้ ความสำคัญกับการอำนวยความสะดวกของนักท่องเที่ยว โดยการลดขั้นตอนและความยุ่งยากที่เกิดขึ้นกับ นักท่องเที่ยวตลอดการเดินทางตั้งแต่เข้ามาถึงประเทศไทยจนกระทั่งเดินทางกลับภูมิลำเนา การจัดทำระบบ การอำนวยความสะดวกแก่ผู้เดินทาง (Ease of Traveling) เป็นระบบที่พัฒนาผ่านระบบอิเล็กทรอนิกส์ที่เป็น ลักษณะของ e-Service ที่มีการเชื่อมต่อในรูปแบบ Application Programming Interface (API) โดยเป็น การบูรณาการการทำงานครั้งสำคัญของหน่วยงานภาครัฐที่มีภารกิจเกี่ยวกับการให้บริการนักท่องเที่ยวที่จะ เดินทางเข้าประเทศไทย นอกจากนี้ ตัวชี้วัดตามมาตรการปรับปรุงประสิทธิภาพในการปฏิบัติราชการ ประจำปี งบประมาณ พ.ศ. 2565 ยังได้กำหนดให้ระบบการอำนวยความสะดวกแก่ผู้เดินทาง (Ease of Traveling) เป็นตัวชี้วัดผลการดำเนินการที่สำคัญของกระทรวงการท่องเที่ยวและกีฬา ซึ่งจะมีผลต่อการขับเคลื่อนนโยบาย ด้านการสร้างรายได้จากการท่องเที่ยวของรัฐบาล และการผลักดันแนวทางการส่งเสริมให้เกิดการประกอบ ธุรกิจ (Ease of Doing Business) ของประเทศไทยผ่านระบบ e-Service ตามมติคณะรัฐมนตรีในการประชุม เมื่อวันที่ 3 สิงหาคม พ.ศ. 2564 ดังนั้น ระบบอำนวยความสะดวกแก่ผู้เดินทางจึงถือเป็น Agenda ที่มี ความสำคัญยิ่งของรัฐบาล และกระทรวงการท่องเที่ยวและกีฬา

กระทรวงการท่องเที่ยวและกีฬาได้พัฒนาระบบอำนวยความสะดวกแก่ผู้เดินทางผ่านเว็บไซต์ Entry Thailand ให้เป็นรูปแบบของเว็บท่า (Web Portal) ที่ปรากฏขั้นตอนการขออนุญาตเดินทางเข้าประเทศไทย ทุกขั้นตอน โดยการรวบรวมลิงค์เว็บไซต์ และข้อมูลสำคัญซึ่งมีการเชื่อมโยงของระบบต่างๆ ที่เกี่ยวข้องกับ การอำนวยความสะดวกแก่ผู้เดินทาง (Ease of traveling) เข้าไว้ด้วยกัน ได้แก่ การขอ e-Visaการซื้อประกันสุขภาพ การจองสถานที่กักตัว ASQ (Alternative State Quarantine) และ ALQ (Alternative Local Quarantine) รวมทั้งโรงแรมที่ได้มาตรฐาน SHA + (Safety and Health Administrative Plus) การขอหนังสือรับรอง การฉีดวัคซีนโควิด 19 ตารางเที่ยวบิน ระบบการขอคืนภาษีสินค้า (Tax Refund) แอพพลิเคชั่น Tourist Police I Lert U ซึ่งเกี่ยวข้องกับการให้ความช่วยเหลือต่างๆ จากตำรวจท่องเที่ยว และข้อมูลต่างๆที่เกี่ยวข้องกับ การให้บริการนักท่องเที่ยว เพื่อให้นักท่องเที่ยวค้นหาข้อมูลด้านการท่องเที่ยว เว็บไซต์ TATnews.org เพื่อให้ข้อมูล เกี่ยวกับสถานการณ์การท่องเที่ยวในประเทศไทย การแนะนำฤดูกาลท่องเที่ยว และแนะนำจุดหมายปลายทาง การท่องเที่ยว เว็บไซต์ Thailandtourism.org ที่รวบรวมข้อมูลโรงแรม ร้านค้า ร้านอาหาร และ Event ประจำเดือน เว็บไซต์ Thailandsha.com ที่รวบรวมสถานประกอบการที่ได้รับมาตรฐาน SHA+

Entry Thailand ถือเป็นการอำนวยความสะดวกให้กับนักท่องเที่ยวที่จะเดินทางเข้ามาในประเทศไทย แบบครบวงจร ทั้งก่อนเดินทาง ระหว่างพำนัก และก่อนเดินทางออกจากราชอาณาจักร ซึ่งจะเป็นการ แก้ปัญหาที่นักท่องเที่ยวต้องไปติดต่อหลายหน่วยงานและหลายขั้นตอน อีกทั้งยังเป็นการสนับสนุน การลด อัตรากำลังของเจ้าหน้าที่ในการให้บริการ เพื่อรองรับการเปิดประเทศรับนักท่องเที่ยวตามนโยบายดังกล่าว

> กองพัฒนาระบบบริหาร สำนักงานปลัดกระทรวงการท่องเที่ยวและกีฬา

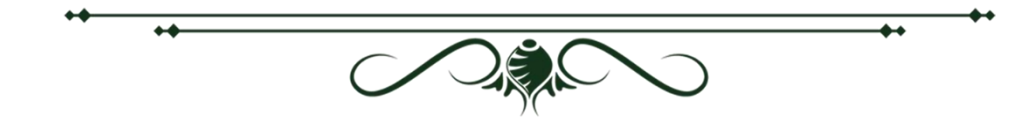

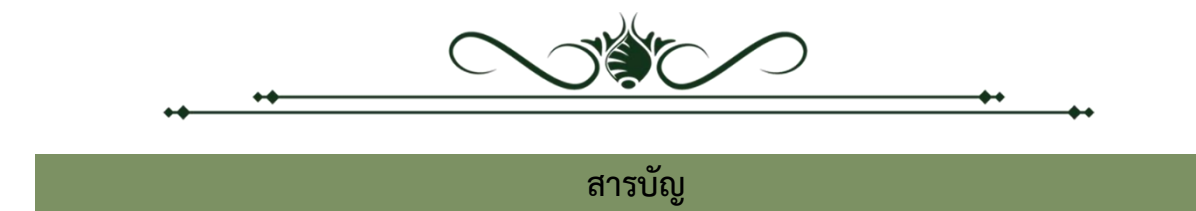

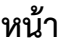

⊷

 $\overline{\phantom{0}}$ 

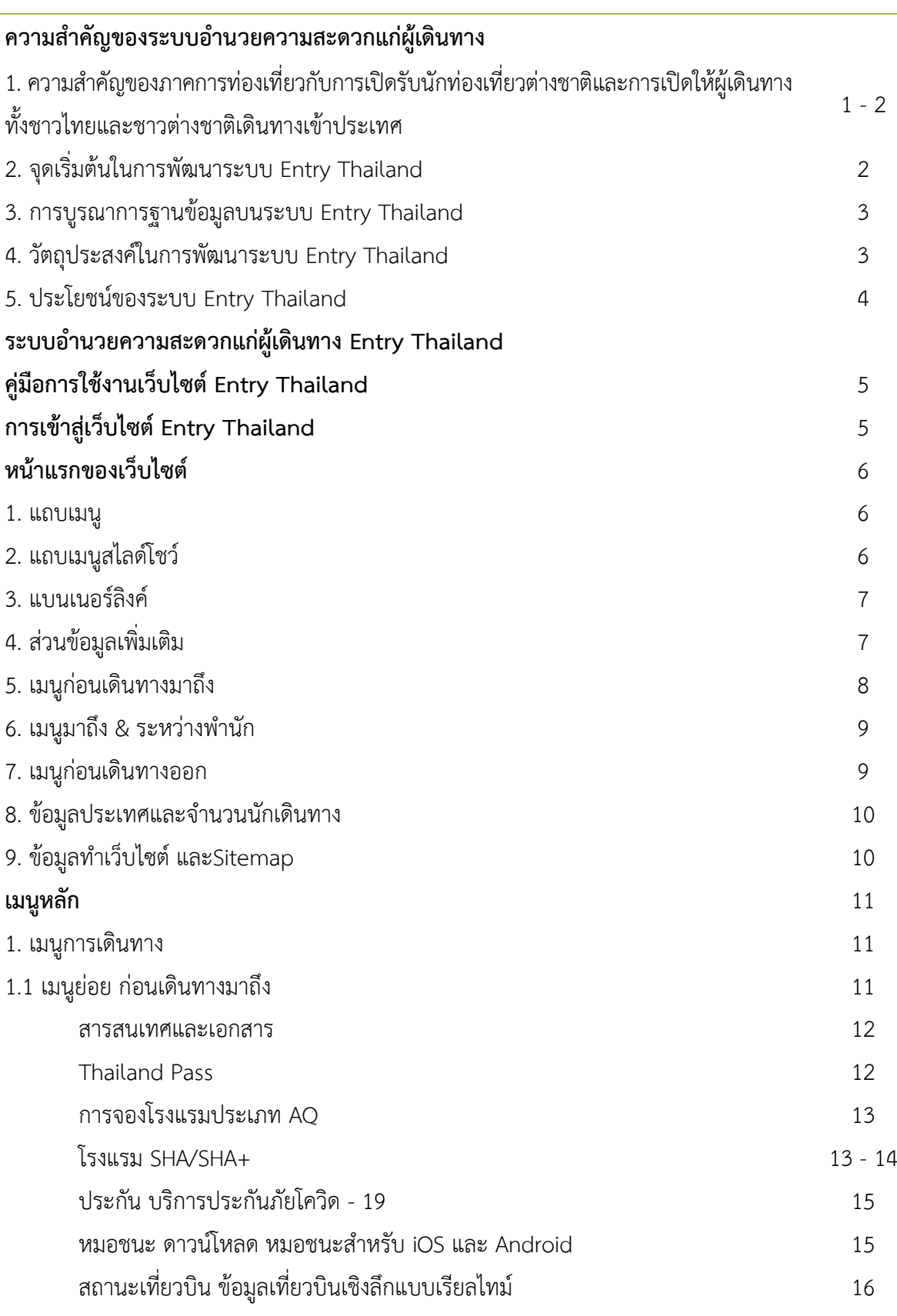

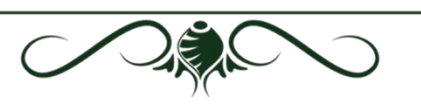

 $\overline{\mathbf{t}}$ 

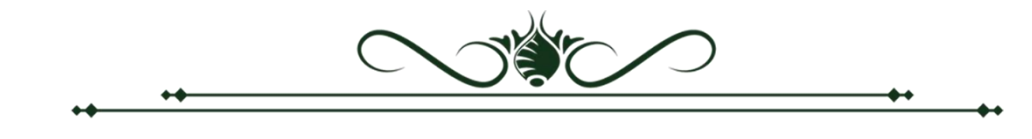

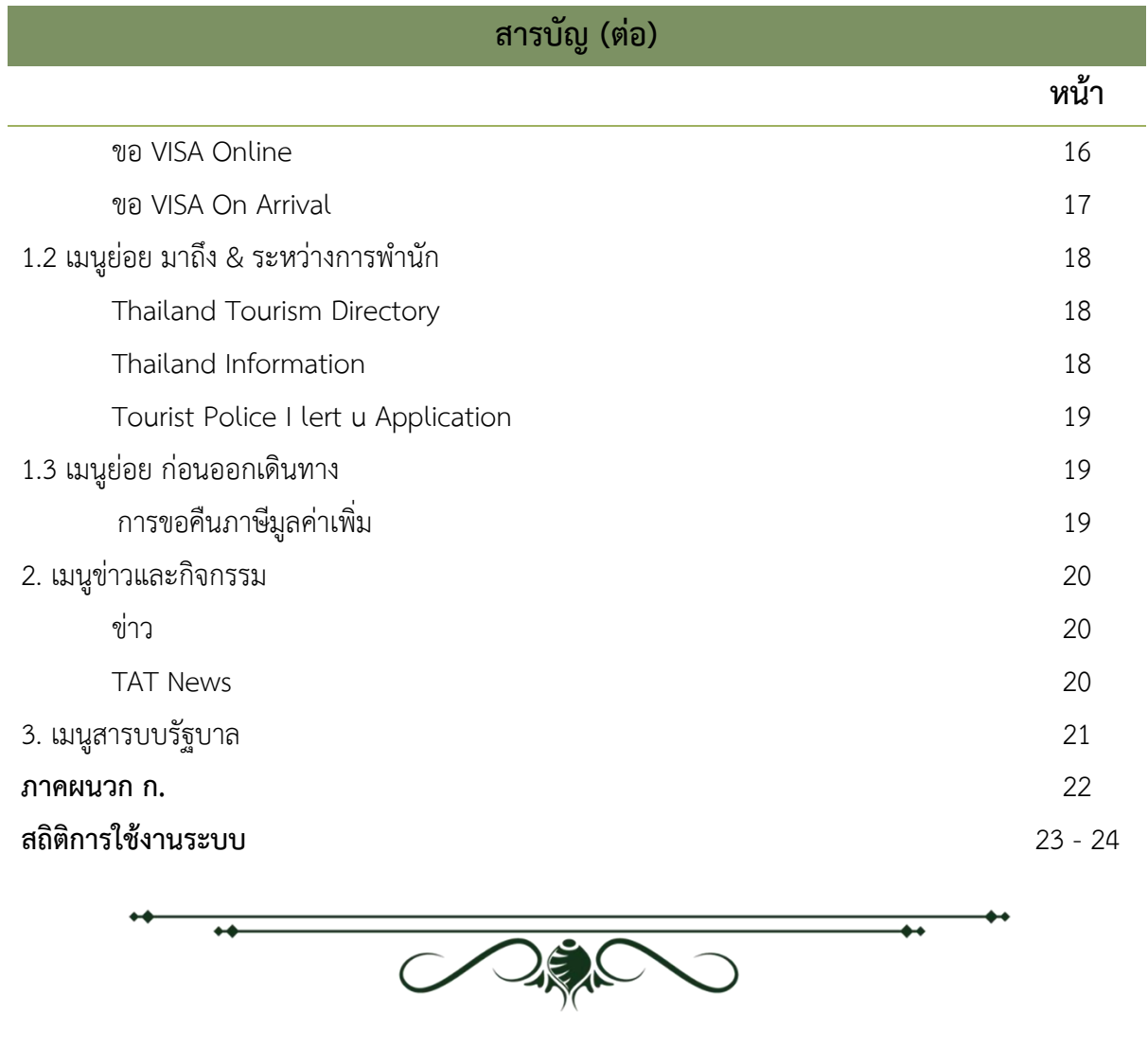

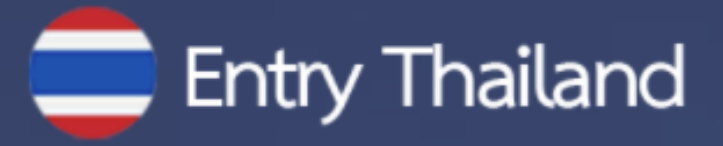

# **ความสำ คัญของระบบอำ นวย ความสะดวกแก่ผู้เดินทาง**

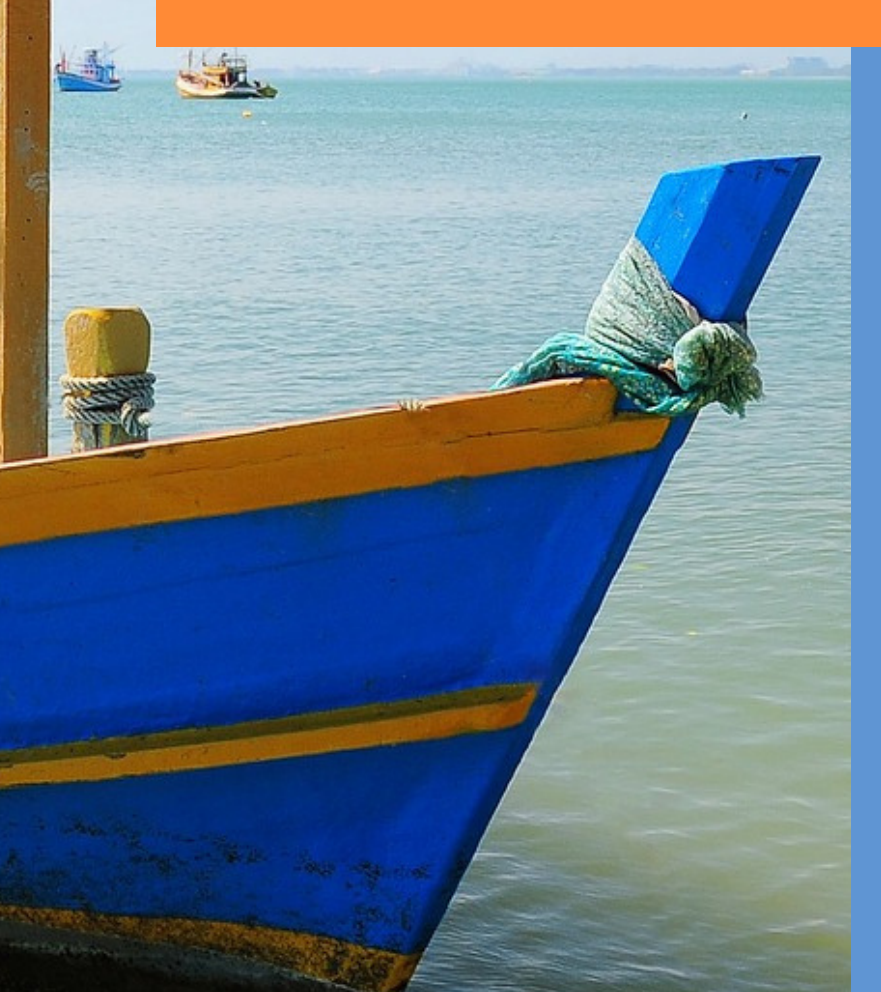

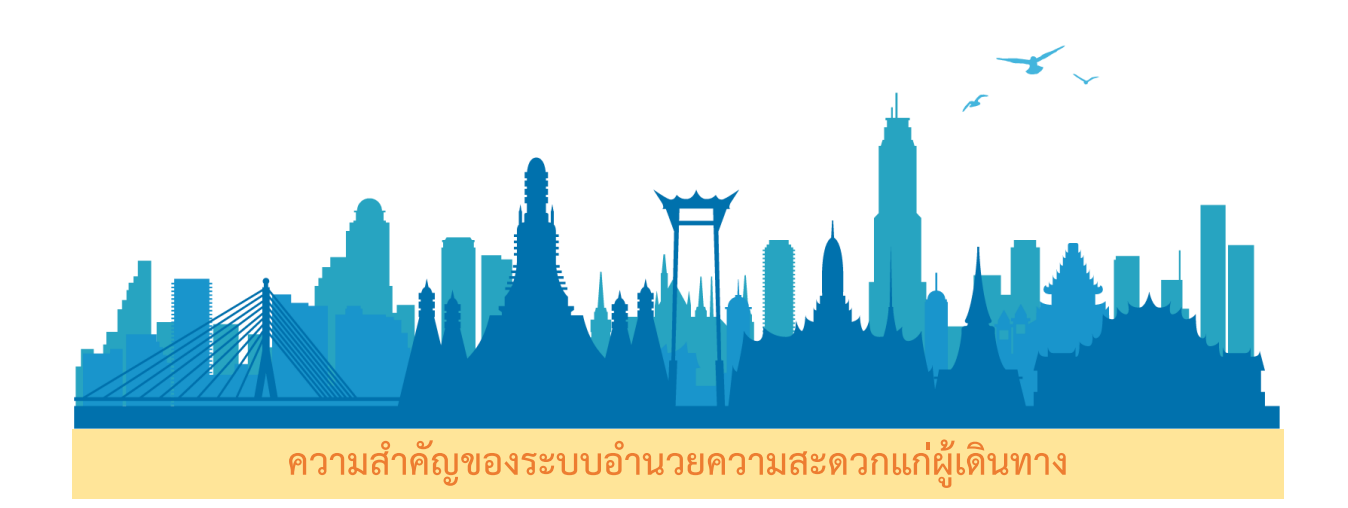

**1. ความสำคัญของภาคการท่องเที่ยวกับการเปิดรับนักท่องเที่ยวต่างชาติและการเปิดให้ ผู้เดินทางทั้งชาวไทยและชาวต่างชาติเดินทางเข้าประเทศ**

จากสถานการณ์การแพร่ระบาดของเชื้อไวรัสโคโรนา 2019 (โควิด-19) ส่งผลกระทบต่อเศรษฐกิจไทย เป็นอย่างมาก โดยเฉพาะผลกระทบในภาคการท่องเที่ยว ซึ่งเป็นภาคเศรษฐกิจที่มีความสำคัญเป็นแหล่งรายได้ และแหล่งจ้างงานของคนไทยจำนวนมาก ที่ผ่านมารัฐบาลมีความจำเป็นต้องดำเนินมาตรการควบคุม การแพร่ระบาดของโรค เช่น การปิดพื้นที่เพื่อป้องกันการเคลื่อนย้ายคน (Lockdown) ระหว่างจังหวัดภูมิภาค และระหว่างประเทศ ส่งผลให้ภาคการท่องเที่ยวของไทยที่มีการพึ่งพานักท่องเที่ยวต่างชาติได้รับผลกระทบ อย่างหลีกเลี่ยงไม่ได้

อย่างไรก็ตาม ภายหลังจากการดำเนินตามมาตรการต่างๆ พบว่า จำนวนผู้ติดเชื้อรายใหม่ลดลงอย่างมาก นําไปสู่แนวนโยบายเพื่อฟื้นฟูภาคเศรษฐกิจ ผ่านการผ่อนคลายมาตรการต่างๆ หนึ่งในนั้น คือ นโยบาย การเปิดประเทศรับนักท่องเที่ยวต่างชาติและการเปิดให้ผู้เดินทางทั้งชาวไทย และชาวต่างชาติเดินทาง เข้าประเทศ

ที่ผ่านมา รัฐบาลได้มีการประกาศข้อกำหนดต่างๆ ที่ออกตามความในมาตรา 9 แห่งพระราชกำหนด การบริหารราชการในสถานการณ์ฉุกเฉิน พ.ศ. 2548 ร่วมกับพระราชบัญญัติโรคติดต่อ พ.ศ.2558 โดยกำหนดให้บุคคลที่จะเดินทางเข้ามาภายในประเทศไทยทุกคนต้องกักกัน (Quarantine) อยู่ในสถานที่กักตัว ตามมาตรการที่กำหนด ส่งผลให้การเดินทางเข้าประเทศไทยนั้นมีขั้นตอนที่เพิ่มมากขึ้น เพื่อให้เกิดประสิทธิภาพ สูงสุดในการเฝ้าระวังและควบคุมโรค โดยนักท่องเที่ยวหรือผู้ที่ต้องการเดินทางเข้าประเทศจะต้องดำเนินการ ตามเงื่อนไขต่างๆ ซึ่งมีขั้นตอนที่หลากหลายผ่านเว็บไซต์ของกระทรวงและหน่วยงานต่างๆ ที่เกี่ยวข้อง เช่น การขอรับหนังสือรับรองการเดินทางเข้าประเทศไทย (Certificate of Entry : COE) การซื้อประกันสุขภาพ การจองตั๋วเครื่องบิน การจองที่พักสถานกักกันโรคทางเลือก ฯลฯ ซึ่งอาจสร้างความสับสนให้กับผู้ที่ต้องการ เดินทางเข้าประเทศได้

้จากปัญหาดังกล่าว จึงเกิดแนวคิดในการจัดตั้งกลไกการทำงานร่วมกันอย่างบรณาการของภาครัฐ โดยได้มีการหารือร่วมกันระหว่างหน่วยงานที่เกี่ยวข้อง และได้มอบหมายให้กระทรวงการท่องเที่ยวและกีฬา ซึ่งมีภารกิจและหน้าที่เกี่ยวกับการส่งเสริมสนับสนุนและพัฒนาอุตสาหกรรมการท่องเที่ยวเป็นผู้รับผิดชอบ นําไปสู่การพัฒนาระบบเว็บท่า (Web Portal) ในชื่อ "Entry Thailand" (www.entrythailand.go.th) เพื่ออํานวยความสะดวกให้กับผู้เดินทางทั้งชาวไทยและชาวต่างชาติในการเดินทางเข้าประเทศ โดยได้รับ งบประมาณสนับสนุนจากสำนักงานคณะกรรมการส่งเสริมวิทยาศาสตร์ วิจัยและนวัตกรรม (สกสว.) กองทุน ส่งเสริมวิทยาศาสตร์ วิจัยและนวัตกรรม

นอกจากนี้ยังได้รับความร่วมมือจากหน่วยงานที่เกี่ยวข้องได้แก่ ศูนย์บริหารสถานการณ์โควิด-19 (ศปก.ศบค.), กระทรวงการท่องเที่ยวและกีฬา, กระทรวงมหาดไทย, กระทรวงการต่างประเทศ, กระทรวงดิจิทัล เพื่อเศรษฐกิจและสังคม, กระทรวงสาธารณสุข, กระทรวงพาณิชย์, กระทรวงคมนาคม, กระทรวงการอุดมศึกษา วิทยาศาสตร์ วิจัยและนวัตกรรม, กระทรวงกลาโหม, สำนักงานตรวจคนเข้าเมือง, สำนักงานคณะกรรมการ ส่งเสริมวิทยาศาสตร์ วิจัยและนวัตกรรม (สกสว.) และ สำนักงานคณะกรรมการกำกับและส่งเสริมการประกอบ ธุรกิจประกันภัย (คปภ.)

# **2. จุดเริ่มต้นในการพัฒนาระบบ Entry Thailand**

แนวคิดในการพัฒนาระบบ Entry Thailand เกิดจากการที่ผู้ที่ต้องการเดินทางเข้าประเทศจะต้อง ดำเนินการตามเงื่อนไขต่างๆ ซึ่งมีขั้นตอนที่หลากหลายขาดการบูรณาการร่วมกันระหว่างหน่วยงานที่เกี่ยวข้อง อย่างเป็นระบบจนนำไปสู่ปัญหาต่างๆ ดังนี้

- ‣ นักท่องเที่ยวหรือผู้ที่ต้องการเดินทางเข้าประเทศจะต้องดำเนินการต่างๆ หลายขั้นตอนผ่านเว็บไซต์ ของกระทรวงและหน่วยงานต่างๆ ที่เกี่ยวข้อง เช่น การขอรับหนังสือรับรองการเดินทางเข้าประเทศไทย (COE) การซื้อประกันสุขภาพ การจองตั๋วเครื่องบิน การจองที่พักสถานกักกันโรคทางเลือกฯลฯ
- ‣ ผู้ประกอบการที่พักสถานกักกันโรคทางเลือก การเกิดความสับสนและสูญเสียโอกาสจากการที่ผู้จอง ถูกยกเลิกหนังสือรับรองการเดินทางเข้าประเทศไทย (COE) หรือยกเลิกการเดินทาง โดยไม่แจ้ง ให้ผู้ประกอบการทราบล่วงหน้า
- ‣ การรายงานข้อมูลต่างๆ อาจเกิดความล่าช้า หรือสับสน เนื่องจากข้อมูลที่ได้รับมาจากหลากหลาย แหล่งและไม่เป็นปัจจุบัน รวมทั้งอาจทำให้เกิดความผิดพลาดในการเก็บรวบรวมข้อมูลและเผยแพร่

### **3. การบูรณาการฐานข้อมูลบนระบบ Entry Thailand**

จากปัญหาที่กล่าวถึงก่อนหน้า นำไปสู่ความร่วมมือของหน่วยงานในศูนย์ปฏิบัติการ ศูนย์บริหาร สถานการณ์โควิด-19 (ศปก.ศบค.) โดยการจัดตั้งกลไกเชื่อมโยงระบบของหน่วยงานที่เกี่ยวข้องกับขั้นตอน ต่างๆ ในการเดินทางเข้าประเทศไทยในรูปแบบของเว็บท่า "Entry Thailand" โดยจะปรากฏขั้นตอน การขออนุญาตเดินทางเข้าประเทศทุกขั้นตอน โดยการรวบรวมลิงค์เว็บไซต์และข้อมูลสำคัญ ซึ่งมีการเชื่อมโยง ของระบบต่างๆ เข้าไว้ด้วยกัน ได้แก่ ระบบการขอหนังสือรับรองการเดินทางเข้าประเทศไทย (Certificate of Entry: COE) ของกระทรวงการต่างประเทศ ระบบขายประกันสุขภาพของสมาคมประกันวินาศภัยไท ย ภายใต้การกำกับของสำนักงานคณะกรรมการกำกับและส่งเสริมการประกอบธุรกิจประกันภัย (คปภ.) และ ระบบจองสถานที่กักตัวทางเลือก ASQ (Alternative State Quarantine) และ ALQ (Alternative Local Quarantine) รวมทั้งโรงแรมที่ได้มาตรฐาน SHA+ (Safety and Health Administration Plus) ของกระทรวง การท่องเที่ยวและกีฬา

อีกทั้งระบบยังมีความยืดหยุ่นในการปรับเปลี่ยนตามมาตรการของรัฐบาล เช่น การเปลี่ยนแปลง จำนวนวันในการกักตัว หรือการเปลี่ยนแปลงเงื่อนไขต่างๆ ในการกักตัวตามกลุ่มประเทศที่มีความเสี่ยง เพื่อรองรับการเปิดประเทศในอนาคต โดยเริ่มใช้อย่างเป็นทางการผ่านการนำเสนอบนเว็บไซต์ของสถานทูต สถานกงสุลไทยในต่างประเทศ ตั้งแต่วันที่ 7 เมษายน 2564

# **4. วัตถุประสงค์ในการพัฒนาระบบ Entry Thailand**

- ‣ เพื่อให้เกิดความร่วมมือและมีความเชื่อมโยงข้อมูลกันในระดับหน่วยงาน
- ‣ เพื่อให้เกิดระบบที่สามารถรองรับข้อมูลของหน่วยงานที่เกี่ยวข้อง รวมถึงแสดงรายงานที่เป็นปัจจุบัน และการบันทึกข้อมูลต่างๆ เพื่อใช้เป็นข้อมูลในการจัดทำรายงาน เสนอต่อศูนย์ปฏิบัติการ ศูนย์บริหาร สถานการณ์โควิด-19 (ศปก.ศบค.)
- ‣ เพื่ออำนวยความสะดวกให้กับนักท่องเที่ยวต่างชาติและผู้เดินทางทั้งชาวไทยและชาวต่างชาติใน การเดินทางเข้าประเทศ
- ‣ เพื่อประโยชน์ของผู้ประกอบการ เมื่อผู้ต้องการเดินทางเข้าประเทศยกเลิกหรือถูกปฏิเสธการขอรับ หนังสือรับรองการเดินทางเข้าประเทศไทย (COE) และเป็นโอกาสของผู้ประกอบการที่จะเพิ่ม ช่องทางการเสนอขายที่พักให้กับนักท่องเที่ยว

# **5. ประโยชน์ของระบบ Entry Thailand**

จากจุดเด่นของระบบ Entry Thailand คือการรวมทุกขั้นตอนที่ต้องเตรียมการก่อนเดินทางเข้าประเทศ ดังนั้น กลุ่มที่ได้รับประโยชน์จากการพัฒนาระบบดังกล่าว กลุ่มแรก คือ นักท่องเที่ยวต่างชาติหรือผู้ที่ต้องการ เดินทางเข้าประเทศที่ได้รับความสะดวกเพิ่มมากขึ้น กลุ่มถัดมา คือ ผู้ประกอบการที่เป็นเจ้าของสถานที่กักตัว ทางเลือก ASQ (Alternative State Quarantine) และ ALQ (Alternative Local Quarantine) รวมทั้ง โรงแรมที่ได้มาตรฐาน SHA+ (Safety and Health Administration Plus) ได้รับข้อมูลได้อย่างรวดเร็ว ป้องกันความเสียหายที่อาจเกิดขึ้น หากผู้ต้องการเดินทางเข้าประเทศยกเลิกหรือถูกปฏิเสธการขอรับหนังสือ รับรองการเดินทางเข้าประเทศไทย อีกทั้งยังเป็นการเพิ่มช่องทางการเสนอขายที่พักให้กับนักท่องเที่ยว และกลุ่มสุดท้าย คือ ภาครัฐที่สามารถนำข้อมูลในระบบไปใช้ในการวิเคราะห์และจัดทำรายงานต่างๆได้ ซึ่งจะเป็นประโยชน์ในการบริหารจัดการในภาพรวม

จากการเปิดให้ใช้ระบบ Entry Thailand (โดยยังไม่ได้มีการเปิดตัวอย่างเป็นทางการ) ตั้งแต่วันที่ 7 เมษายน 2564 จนถึงวันที่ 26 มิถุนายน 2564 มีผู้ให้ความสนใจเข้ามาใช้งานระบบกว่า 97,000 คน จากทั่วโลก และมีการจองสถานที่กักตัวทางเลือกกว่า 143 รายการจอง คิดเป็นจำนวนเงินกว่า 5.7 ล้านบาท

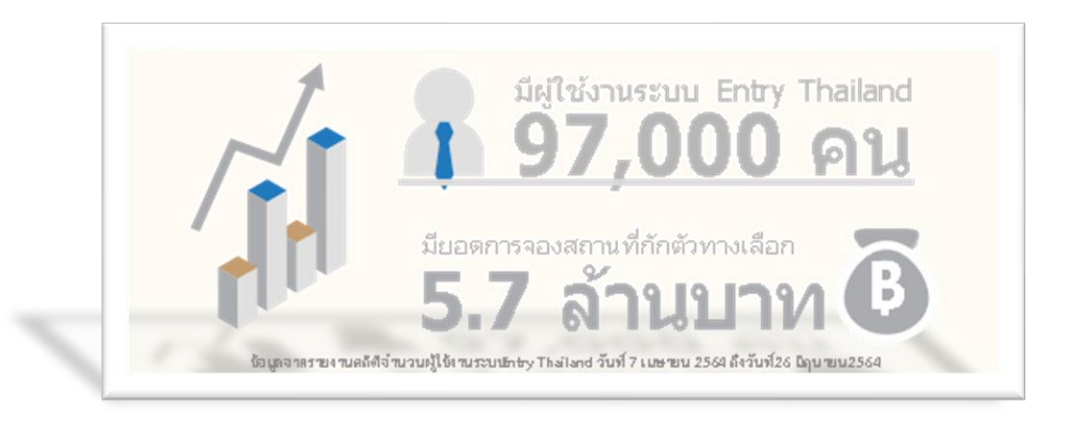

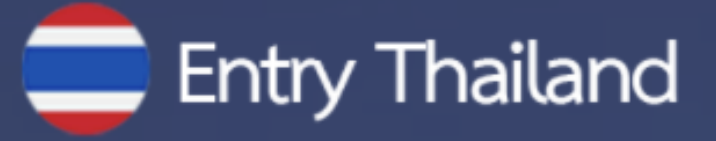

# **ระบบอำ นวยความสะดวกแก่ผู้เดินทาง** Entry Thailand

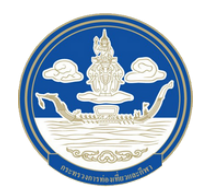

**กองพัฒพั นาระบบบริหริาร**

**สำ นักนังานปลัดลักระทรวงการท่อท่ งเที่ย ที่ วและกีฬกีา**

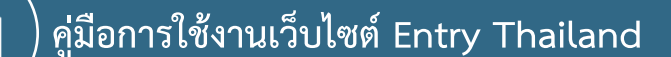

เว็บไซต์ Entry Thailand เป็นเว็บท่า (Web Portal) ในการเข้าถึงข้อมูลการเดินทางเข้าประเทศไทย ซึ่งได้รวบรวมแอพพลิเคชั่นต่างๆ ที่จำเป็นเพื่ออำนวยความสะดวกให้แก่ผู้ที่มีความประสงค์จะเดินทางเข้ามาใน ราชอาณาจักรไทยแบบครบวงจร เรียกว่า "ระบบการอำนวยความสะดวกให้แก่ผู้เดินทาง (Ease of traveling)" โดยระบบบริการจะครอบคลุมตั้งแต่การขอวีซ่า / การบริการข้อมูลด้านการท่องเที่ยวในรูปแบบ ต่างๆ / การตรวจสอบการได้รับวัคซีนป้องกัน COVID - 19 / ข้อมูลการเดินทาง / การให้ความช่วยเหลือ เมื่อนักท่องเที่ยวประสบเหตุ / และการขอคืนภาษี โดยบูรณาการความร่วมมือในการพัฒนาระบบการอำนวย ความสะดวกให้แก่ผู้เดินทางในรูปแบบ E-Service กับหน่วยงานที่เกี่ยวข้อง ได้แก่ กรมควบคุมโรค กระทรวง ดิจิทัลเพื่อเศรษฐกิจและสังคม สำนักงานตรวจคนเข้าเมือง การท่องเที่ยวแห่งประเทศไทย บริษัท ท่าอากาศ ยานไทย จำกัด (มหาชน) กองบัญชาการตำรวจท่องเที่ยว และกรมสรรพากร การนำระบบการอำนวย ความสะดวกให้แก่ผู้เดินทางของหน่วยงานต่างๆ ดังกล่าวให้มาปรากฏบนเว็บไซต์ Entry Thailand ของ สำนักงานปลัดกระทรวงการท่องเที่ยวและกีฬาเป็นการอำนวยความสะดวกและลดความยุ่งยากให้แก่ นักท่องเที่ยว โดยสามารถใช้เพียงเว็บไซต์เดียวที่มีกระบวนการเกี่ยวกับการเข้าราชอาณาจักรไทย

# **การเข้าสู่เว็บไซต์ Entry Thailand**

ท่านสามารถเข้าสู่เว็บไซต์ Entry Thailand โดยการพิมพ์ http://www.entrythailand.go.th หน้าแรกของเว็บไซต์ที่แสดงขึ้นคือ หน้าแรก ดังภาพที่ 1

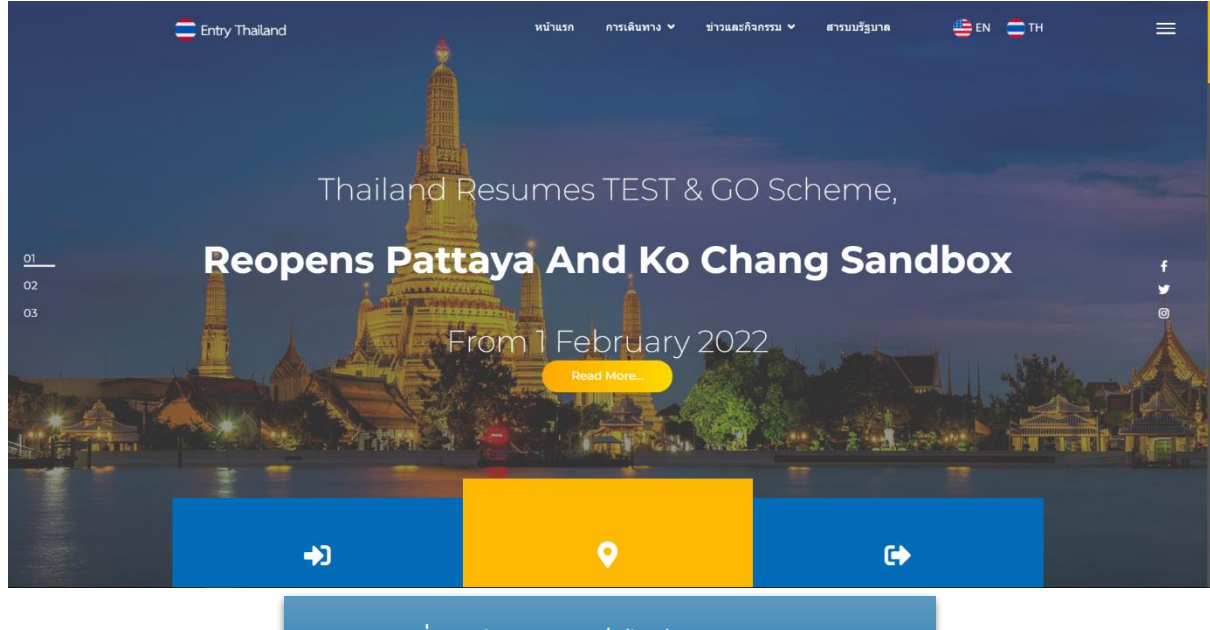

**ภาพที่ 1 หน้าแรกของเว็บไซต์ Entry Thailand**

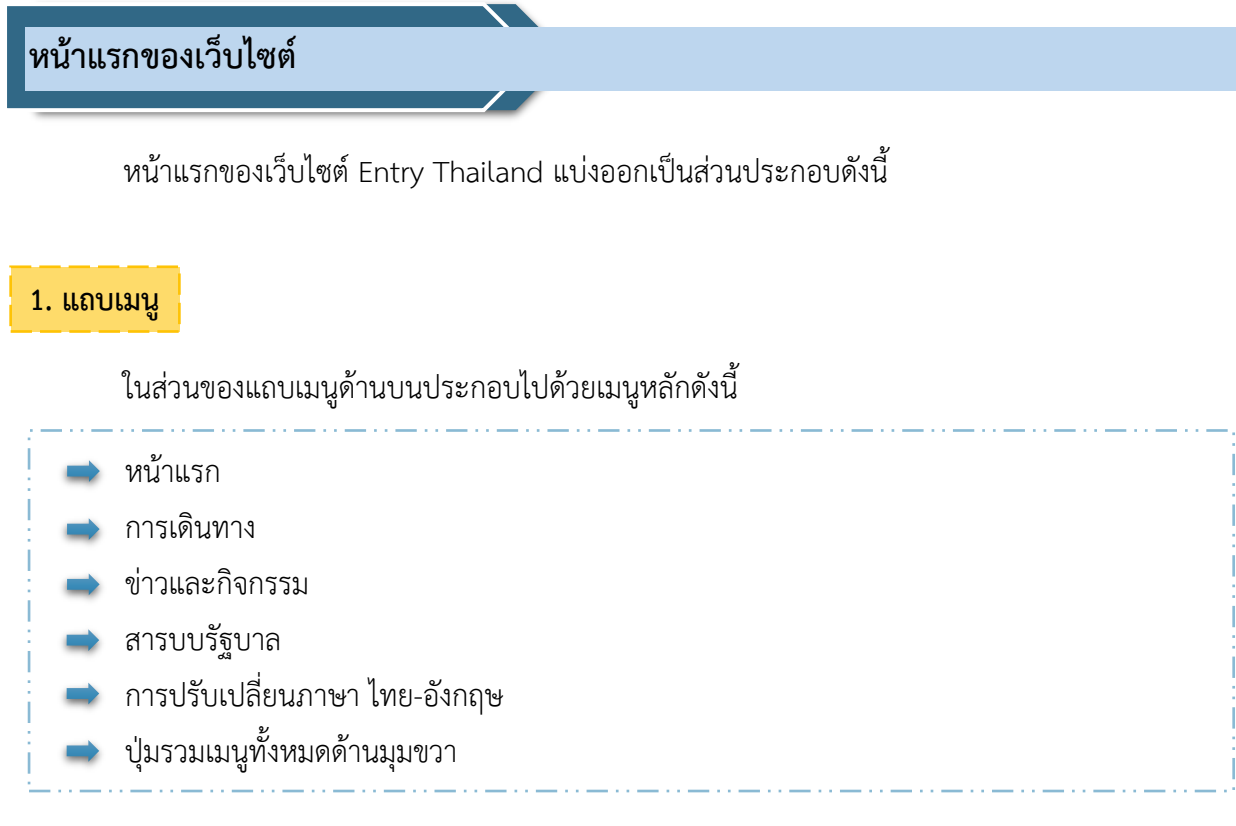

# **2. แถบเมนูสไลด์โชว์**

ในส่วนของสไลด์โชว์นั้นแต่ละสไลด์จะเลื่อนเองอัติโนมัติ หรือ ผู้ใช้เว็บไซต์สามารถคลิกเลื่อนไปยัง สไลด์อื่นๆ ได้โดยคลิกที่ตัวเลขทางซ้ายของสไลด์ซึ่งแสดงเลขหน้าที่กำลังแสดงสไลด์ดังกล่าวอยู่

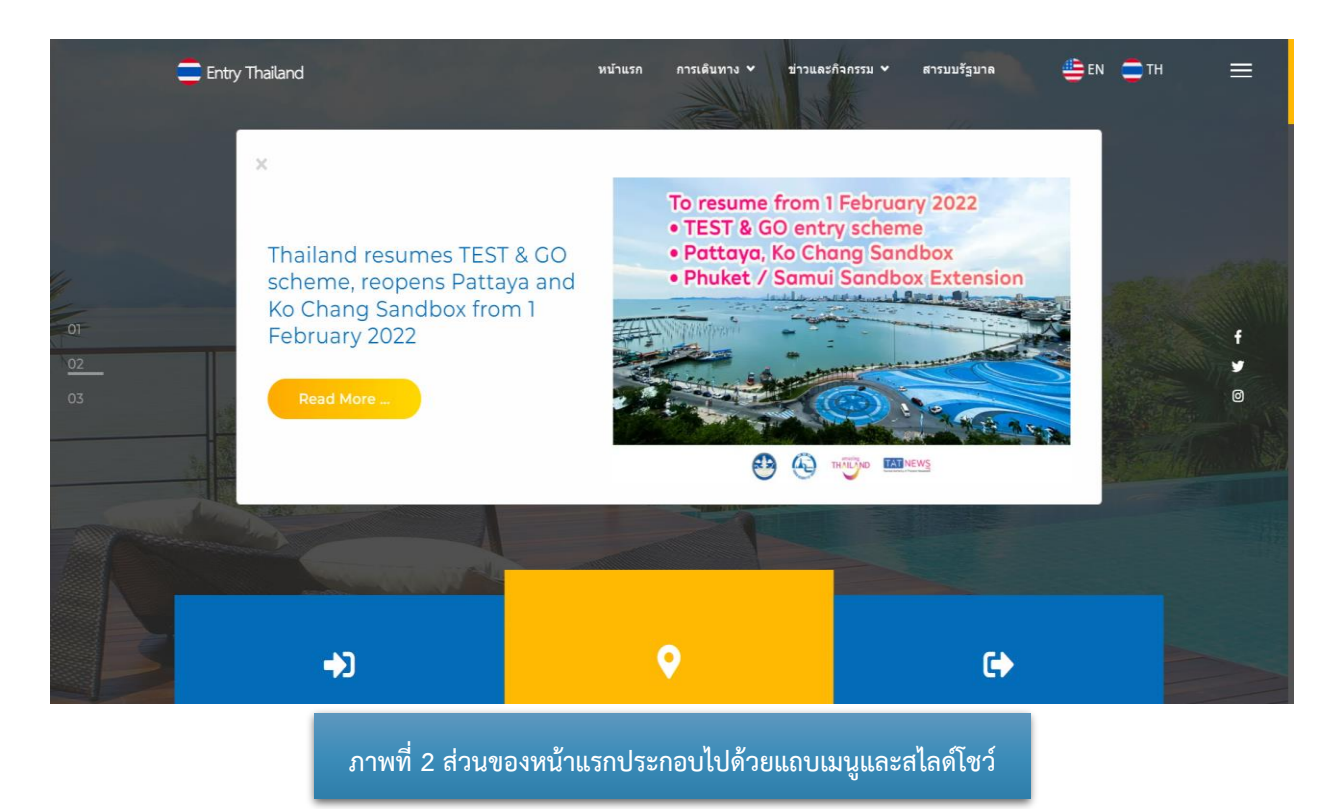

#### **3. แบนเนอร์ลิงค์**

ภายในหน้าแรกส่วนถัดจากสไลด์โชว์คือแบนเนอร์ลิงค์ที่แสดงเมนู การเดินทาง โดยแบ่งเป็น 3ขั้นตอนหลักคือ

- 1. ก่อนเดินทางมาถึง
- 2. มาถึง&ระหว่างการพำนัก
- 3. ก่อนเดินทางออก

# โดยทั้ง 3 ส่วน สามารถคลิกเพื่อลิงค์ไปยังเมนูดังกล่าวได้

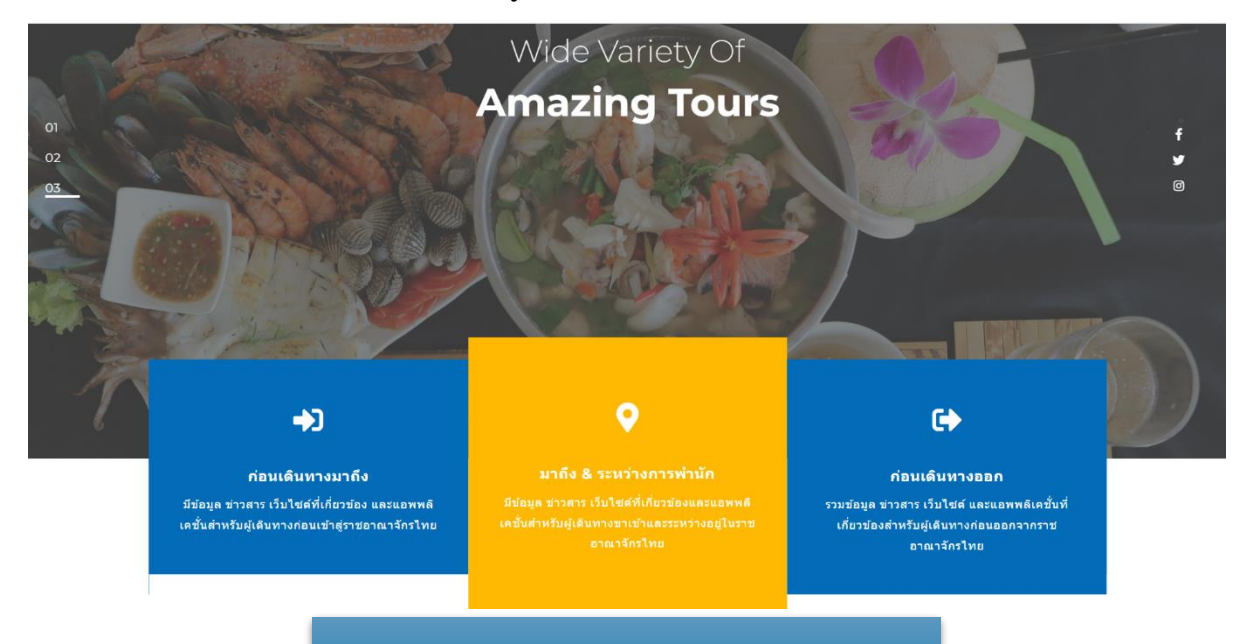

#### **ภาพที่ 3 ส่วนของหน้าแรกประกอบไปด้วยแบนเนอร์ลิงค์**

### **4. ส่วนข้อมูลเพิ่มเติม**

ภายในหน้าแรกส่วนถัดจากแบนเนอร์ลิงค์คือ ส่วนข้อมูลเพิ่มเติมที่ผู้เข้าชมเว็บไซต์สามารถคลิกเข้าไปอ่าน รายละเอียดเพิ่มเติมเกี่ยวกับการเดินทางเข้าสู่ประเทศไทย

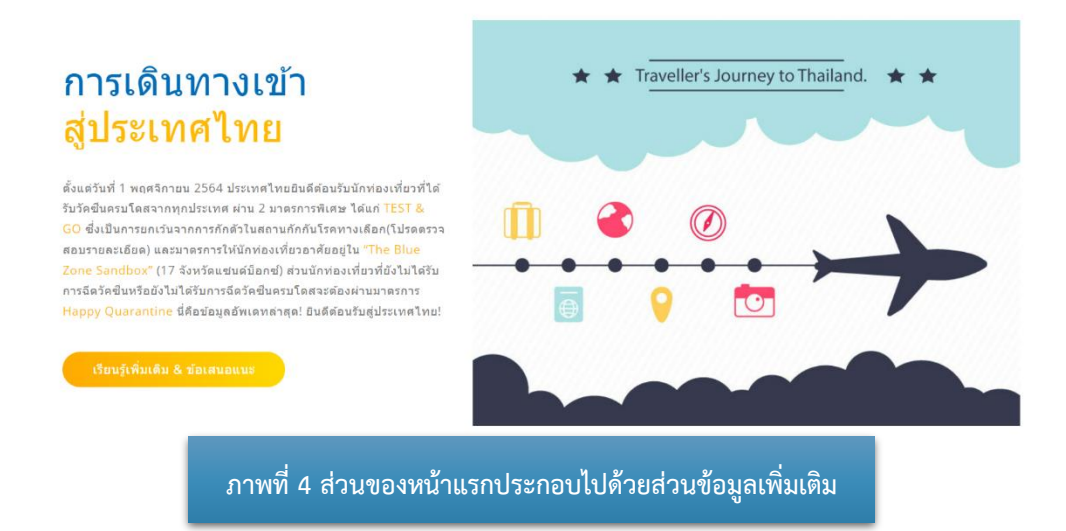

#### **5. เมนูก่อนเดินทางมาถึง**

ภายในหน้าแรกส่วนถัดจากส่วนข้อมูลเพิ่มเติมคือ เมนูส่วนของก่อนเดินทางมาถึงที่ผู้เข้าชมเว็บไซต์ สามารถคลิกเข้าไปสู่ลิงค์ที่เกี่ยวข้องกับการเตรียมตัวและขั้นตอนต่างๆ ก่อนที่จะเดินทางสู่ประเทศไทยโดยมีลิงค์ ที่เกี่ยวข้องดังนี้

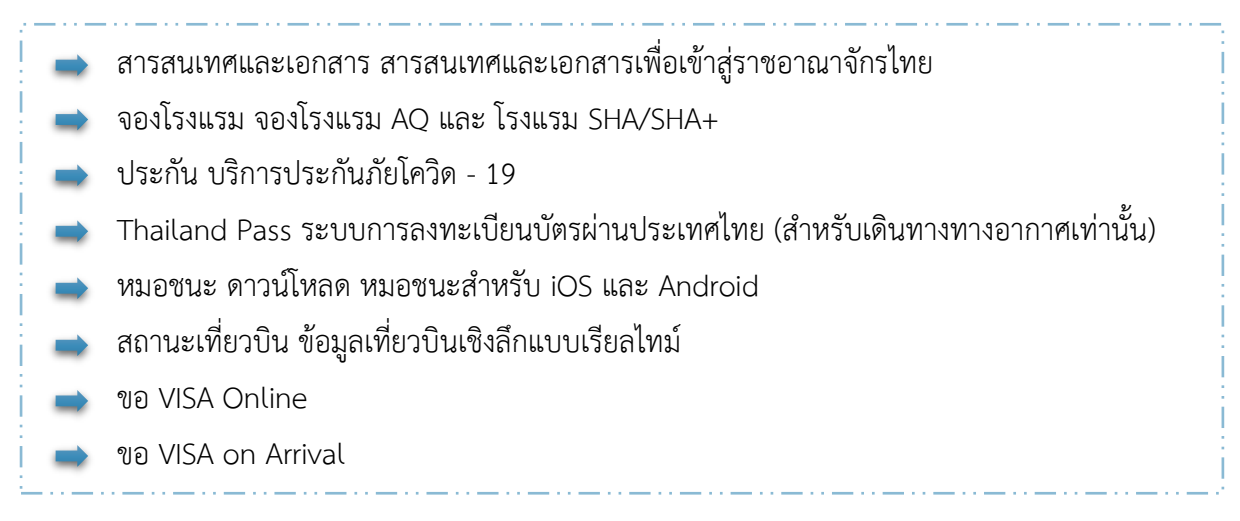

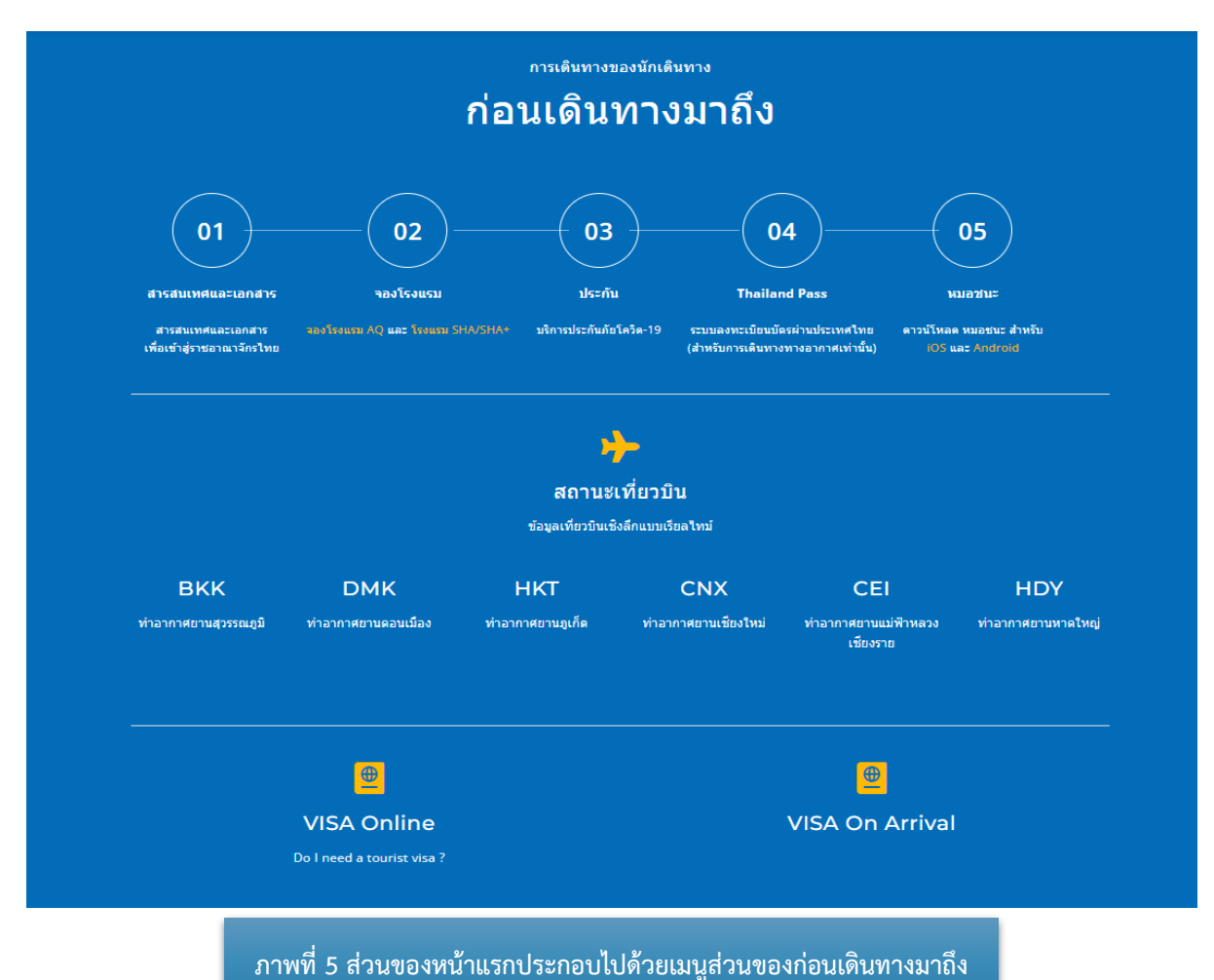

#### **6. เมนูมาถึง & ระหว่างพำนัก**

ภายในหน้าแรกส่วนถัดจากก่อนเดินทางมาถึงคือ เมนูมาถึง & ระหว่างพำนัก ผู้เข้าชมเว็บไซต์สามารถ คลิกเข้าไปสู่ลิงค์ที่เกี่ยวข้องกับขั้นตอนต่างๆ ที่เกี่ยวข้องเมื่อเดินทางมาถึงประเทศไทยและระหว่างพำนัก โดยมีลิงค์ที่เกี่ยวข้องดังนี้

หมอชนะ ดาวน์โหลด หมอชนะสำหรับ iOS และ Android Thailand Tourism Directory Tourist Police i lert u Application สำหรับขอความช่วยเหลือจากตำรวจท่องเที่ยว Thailand Information การท่องเที่ยวแห่งประเทศไทย

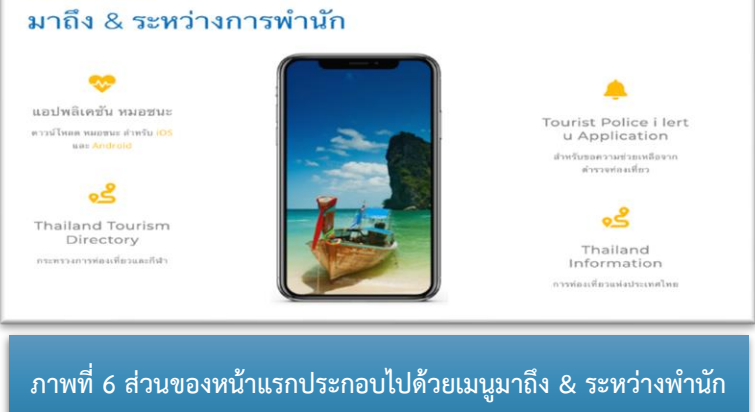

#### **7. เมนูก่อนเดินทางออก**

ภายในหน้าแรกส่วนถัดจาก เมนูมาถึง & ระหว่างพำนักคือ เมนูก่อนเดินทางออก ผู้เข้าชมเว็บไซต์ สามารถคลิกเข้าไปสู่ลิงค์ที่เกี่ยวข้องกับขั้นตอนต่างๆก่อนเดินทางออกจากประเทศไทยโดยมีลิงค์ที่เกี่ยวข้อง ดังนี้

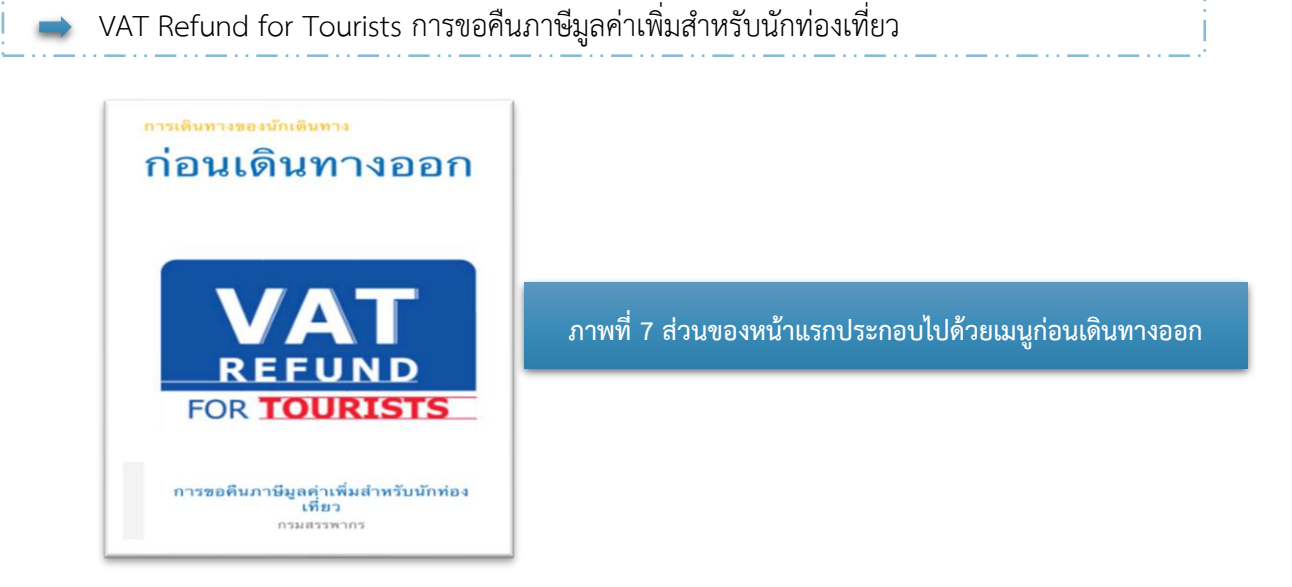

#### **8. ข้อมูลประเทศและจำนวนนักเดินทาง**

ในส่วนนี้จะแสดงข้อมูลตัวเลขจำนวนประเทศที่สามารถเดินทางเข้าสู่ราชอาณาจักรไทยและจำนวน สถิติของผู้เดินทาง

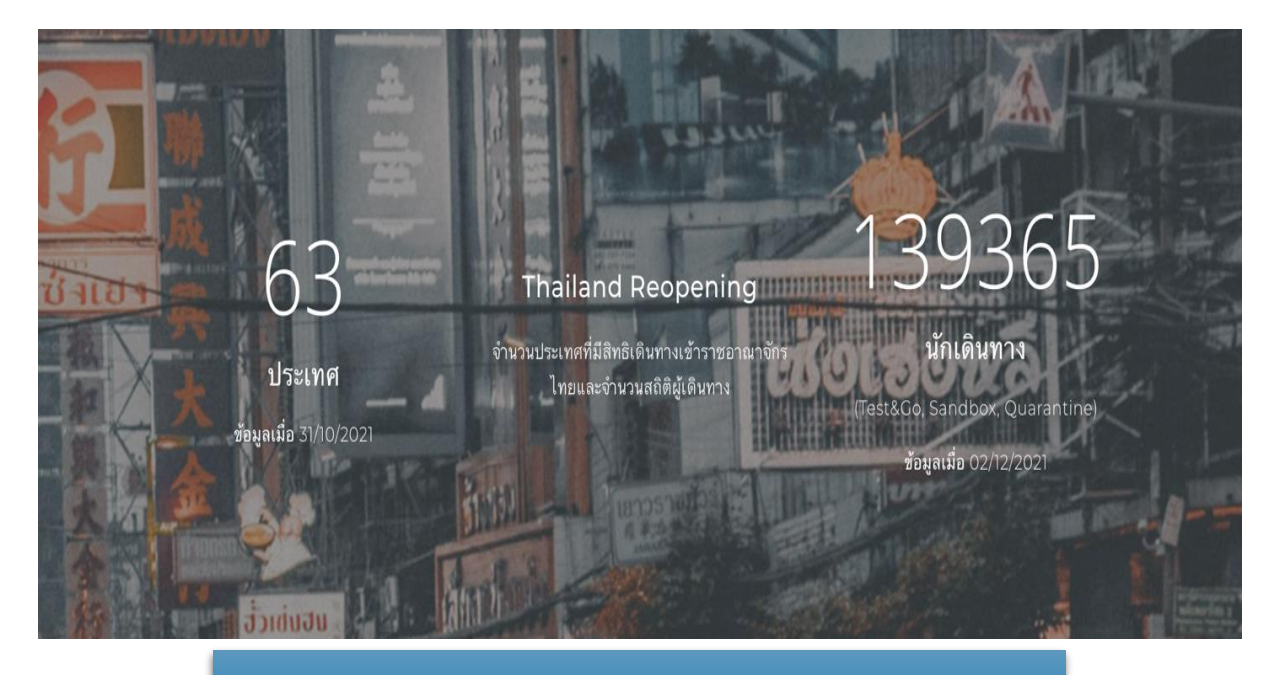

**ภาพที่ 8 ส่วนของหน้าแรกประกอบไปด้วยข้อมูลประเทศและจำนวนนักเดินทาง**

#### **9. ช่องติดต่อสอบถาม และ Sitemap**

ในส่วนนี้จะแสดงข้อมูลทำเว็บไซต์ ช่องทางการติดต่อและ Sitemap

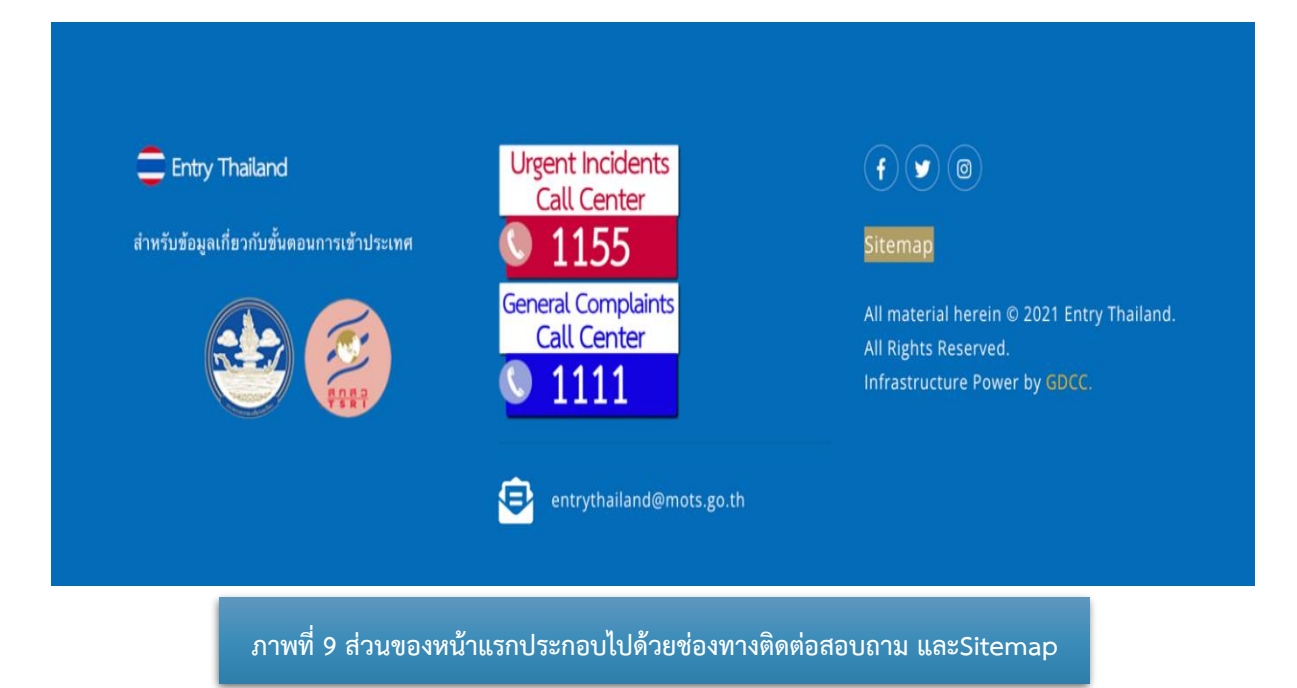

# **เมนูหลัก**

เมื่อคลิกไปยังเมนูหลัก ผู้เข้าชมเว็บไซต์สามารถคลิกเมนูหลักเพื่อไปยังลิงค์เมนูย่อยดังต่อไปนี้

#### **1. เมนูการเดินทาง**

เมื่อผู้เข้าชมเว็บไซต์คลิกไปที่เมนู การเดินทาง จะปรากฏเมนูย่อยดังภาพที่ 10 และสามารถคลิกเลือก เมนูที่ต้องการเพื่อเข้าสู่เมนูย่อยที่เลือก โดยมีเมนูย่อยในเมนูการเดินทางดังต่อไปนี้

### **1.1 เมนูย่อย ก่อนเดินทางมาถึง**

- สารสนเทศและเอกสาร
- Thailand Pass
- การจองโรงแรม จองโรงแรมAQ
- และ โรงแรม SHA/SHA+
- ประกัน บริการประกันภัยโควิด 19
- หมอชนะ ดาวน์โหลด หมอชนะสำหรับ iOS และ Android
- สถานะเที่ยวบิน ข้อมูลเที่ยวบินเชิงลึกแบบเรียลไทม์
- ขอ VISA Online
- ขอ VISA on Arrival

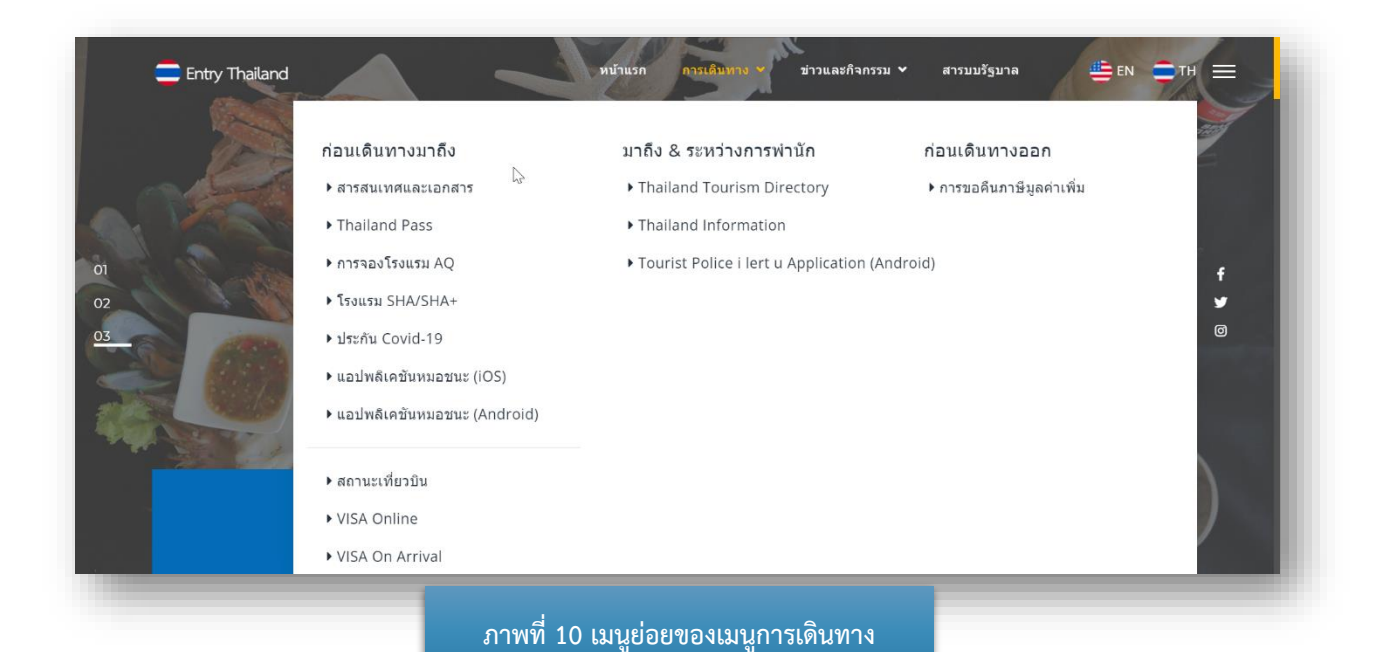

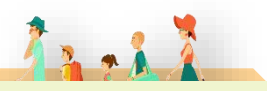

• **สารสนเทศและเอกสาร**

สารสนเทศและเอกสารเป็นส่วนของการศึกษารายละเอียดข้อมูลและเอกสารต่างๆเพิ่มเติม รวมทั้งข้อเสนอแนะต่างๆ เพื่อแนะนำผู้เดินทางในการเดินทางเข้าประเทศไทย โดยผู้เข้าชมเว็บไซต์สามารถ ตรวจสอบขั้นตอนและรูปแบบการเดินทางเข้าสู่ประเทศไทยจากระบบได้ในหัวข้อการเดินทางเข้าสู่ประเทศไทย (การจำลอง)

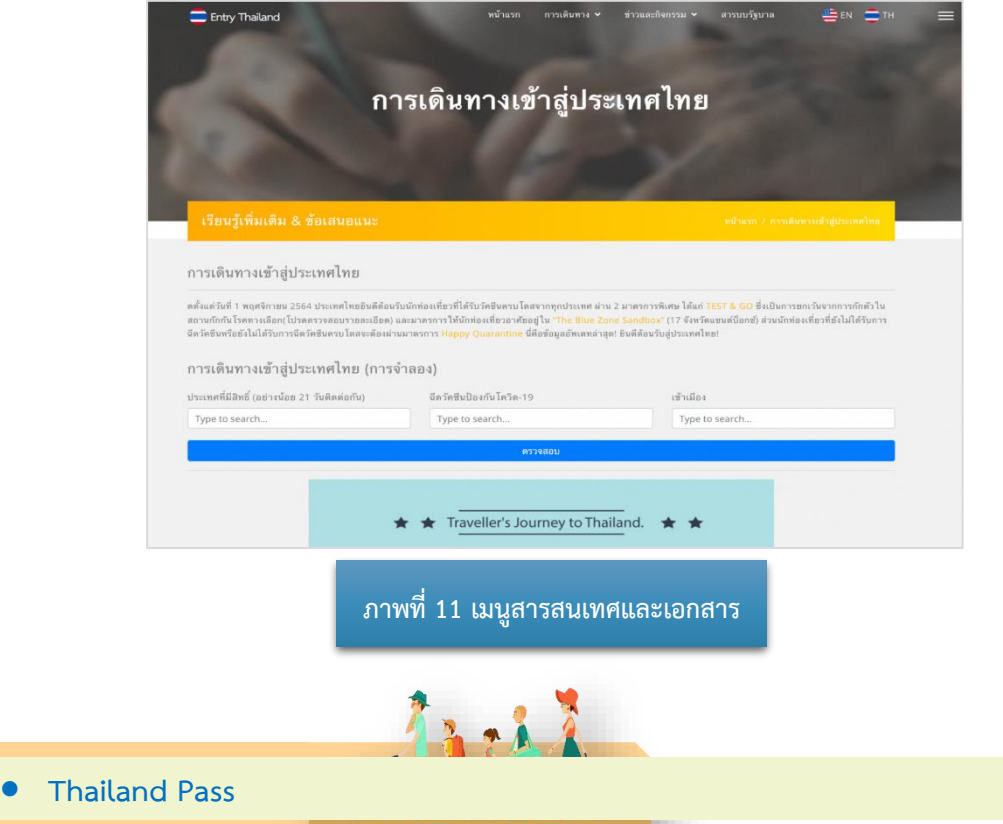

Thailand Pass เป็นระบบเว็บสำหรับนักเดินทางชาวไทยและชาวต่างประเทศเพื่อกรอกข้อมูล การเดินทางและข้อมูลด้านสุขภาพ เมื่อได้รับการอนุมัติ ผู้ใช้จะได้รับรหัส QR ซึ่งจะอนุญาตให้สามารถเดินทาง เข้าสู่ประเทศไทยได้

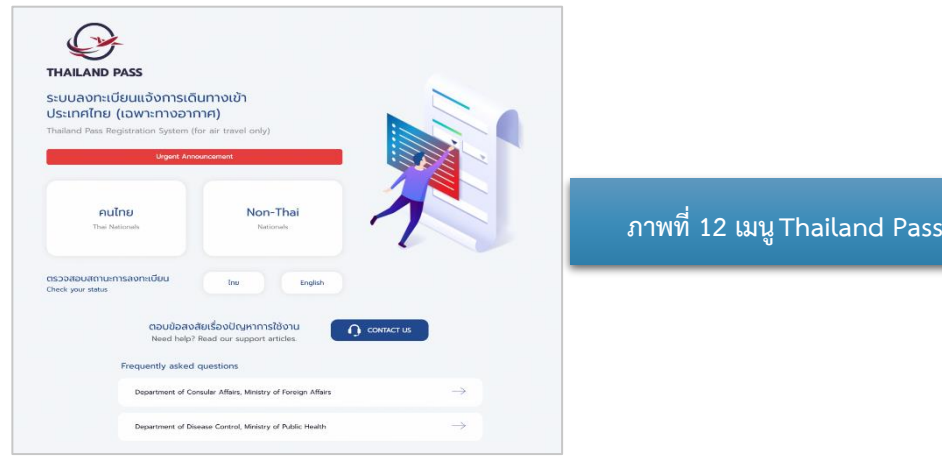

# $7.1$

#### • **การจองโรงแรมประเภท AQ**

Alternative State Quarantine (AQ) คือ สถานที่กักตัวทางเลือกที่ผู้เดินทาง ทั้งชาวไทยและ ชาวต่างชาติที่เดินทางเข้ามาในประเทศไทยสามารถเลือกเป็นสถานที่กักกันเพื่อการเฝ้าระวังเชื้อในระยะเวลา ที่กำหนด โดยต้องออกค่าใช้จ่ายเอง ซึ่งสถานที่กักตัวทางเลือกจะต้องได้รับการตรวจสอบตามมาตรฐาน และกฎเกณฑ์ของกระทรวงสาธารณสุข กระทรวงกลาโหม รวมทั้งปฏิบัติตามข้อกำหนดของการเป็น AQ อย่างเคร่งครัด

ในส่วนเมนูย่อยการจองโรงแรม จองโรงแรมAQ ผู้เข้าชมเว็บไซต์สามารถเลือกจองโรงแรมAQ ภายในเมนู ย่อยนี้

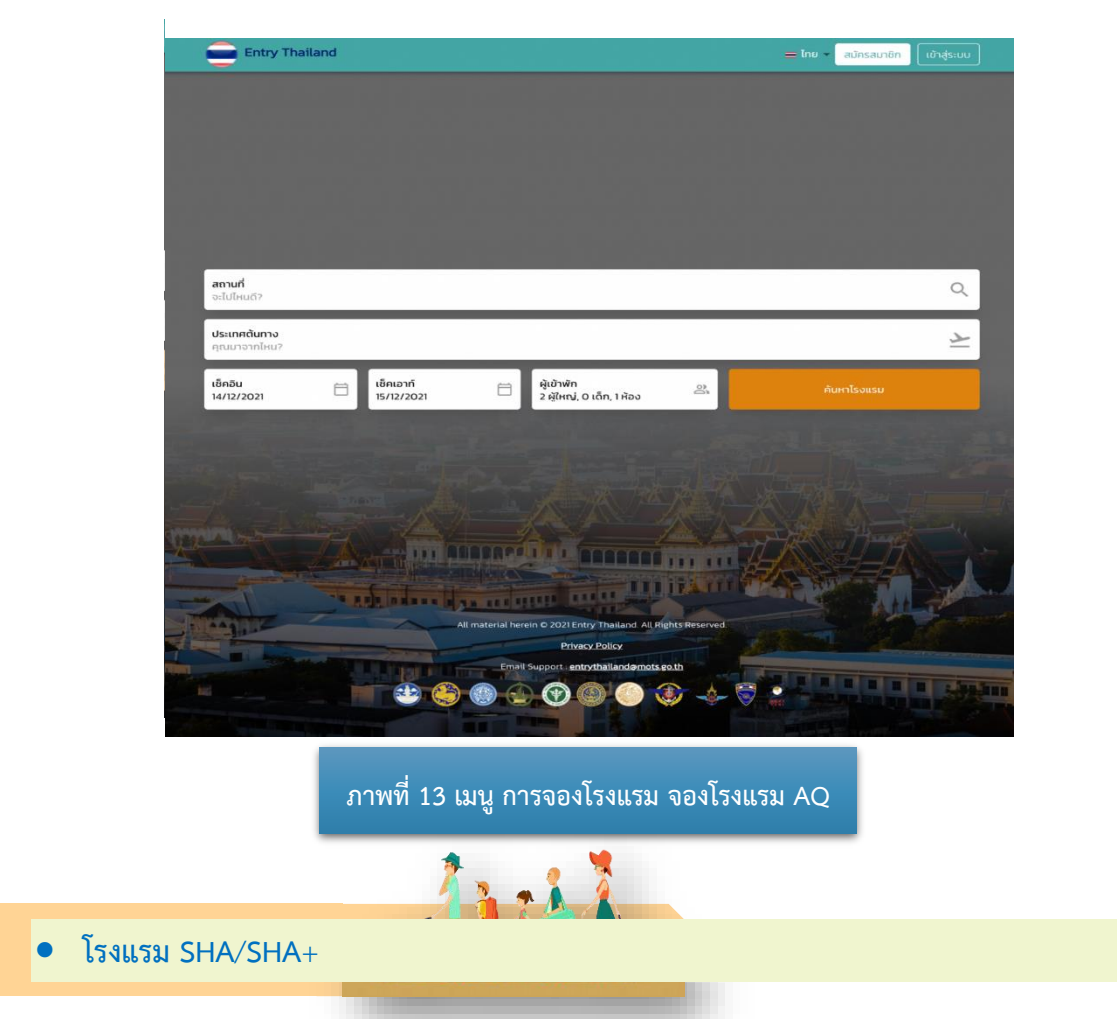

Amazing Thailand Safety and Health Administration (SHA) เป็นโครงการความร่วมมือของ กระทรวงการท่องเที่ยวและกีฬาโดยการท่องเที่ยวแห่งประเทศไทย (ททท.) และกระทรวงสาธารณสุขโดยกรม ควบคุมโรค กรมอนามัย กรมสนับสนุนบริการสุขภาพและหน่วยงานภาครัฐและเอกชนในอุตสาหกรรม ท่องเที่ยว โดยมีวัตถุประสงค์เพื่อให้การท่องเที่ยวเป็นส่วนหนึ่งของมาตรการควบคุมโรค ทำให้นักท่องเที่ยว ทั้งชาวไทยและชาวต่างประเทศได้รับประสบการณ์ที่ดี มีความสุข และมั่นใจในความปลอดภัยด้านสุขอนามัย

จากสินค้าและบริการทางการท่องเที่ยวของประเทศไทย โดยนำมาตรการความปลอดภัยด้านสาธารณสุข ผนวกกับมาตรฐานการให้บริการที่มีคุณภาพของสถานประกอบการ เพื่อลดความเสี่ยงและป้องกันการแพร่ ระบาดของโรคไวรัส COVID-19 และยกระดับมาตรฐานสินค้าและบริการทางการท่องเที่ยวของไทย

จุดมุ่งหมายของ SHA คือกระตุ้นให้สถานที่ประกอบการในอุตสาหกรรมการท่องเที่ยวนั้นเพิ่มความ รัดกุมกับสินค้าและบริการ โดยคำนึงถึงการแพร่ระบาดของโรคติดเชื้อไวรัสโคโรนา 19 ให้อุตสาหกรรม การท่องเที่ยวเป็นไปอย่างปลอดภัยและถูกต้องตามหลักสุขอนามัย โดยเครื่องหมาย SHA นั้น เป็นตราที่จะช่วย สร้างความมั่นใจให้กับผู้บริโภค

เครื่องหมาย SHA+ คือต้องมีพนักงานในสถานที่ประกอบการหรือกิจการที่ได้รับวัคซีน COVID-19 ครบโดสอย่างน้อย 70% ของพนักงานทั้งหมดในองค์กร

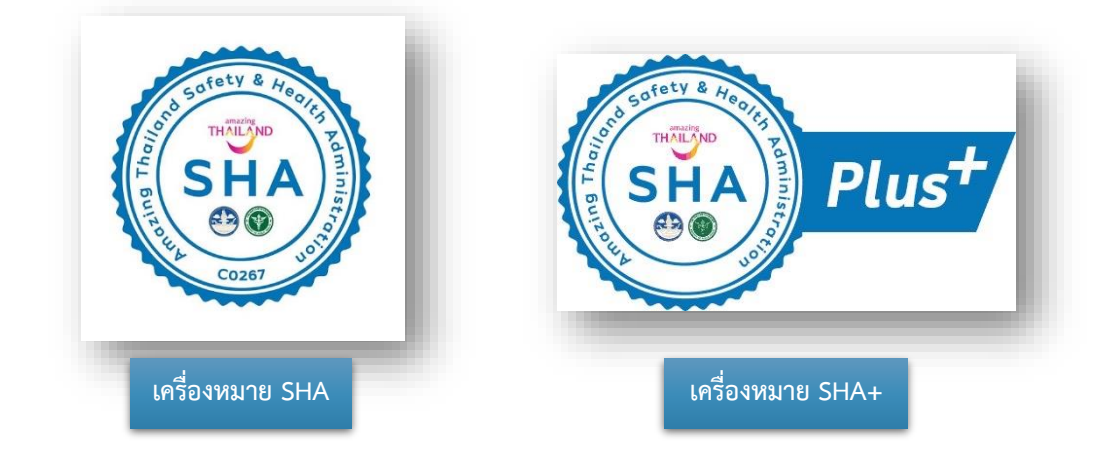

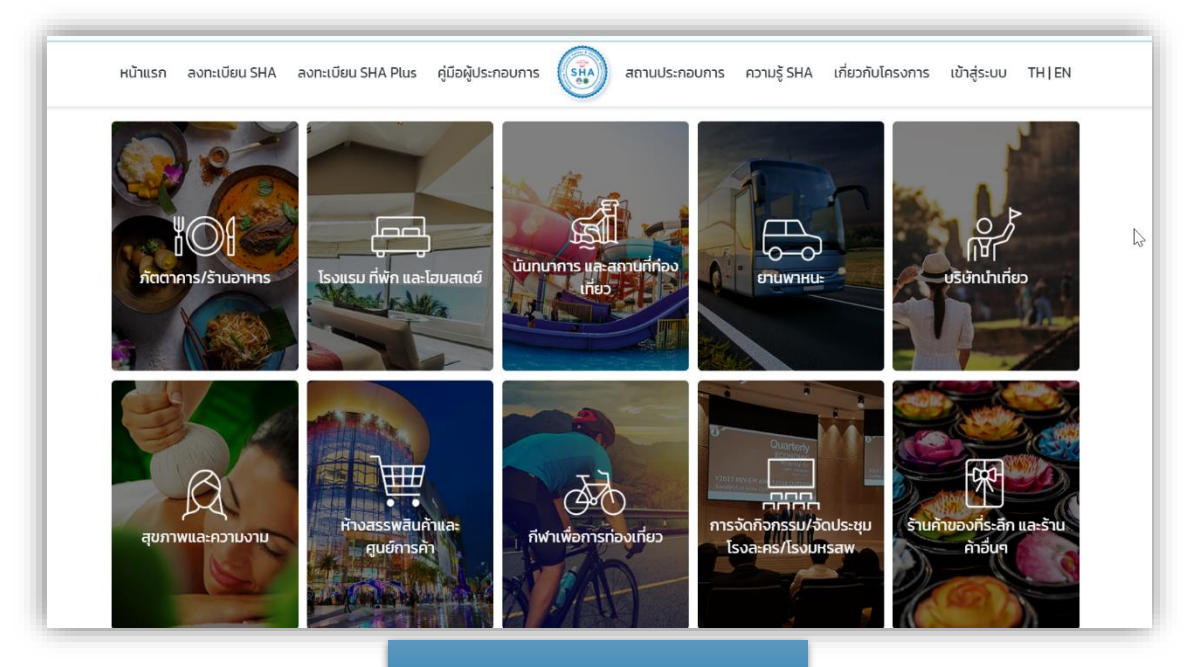

**ภาพที่ 14 เมนูโรงแรม SHA/SHA+**

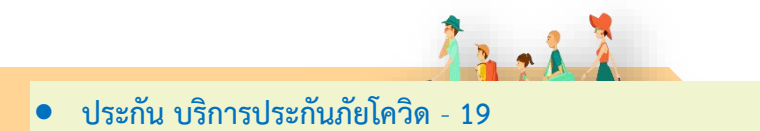

ในส่วนนี้ผู้เข้าชมเว็บไซต์สามารถเลือกซื้อบริการประกันภัยโควิด - 19 โดยสมาคมประกันวินาศภัยไท[ย](https://www.tgia.org/)

([Thai General Insurance Association](https://www.tgia.org/))

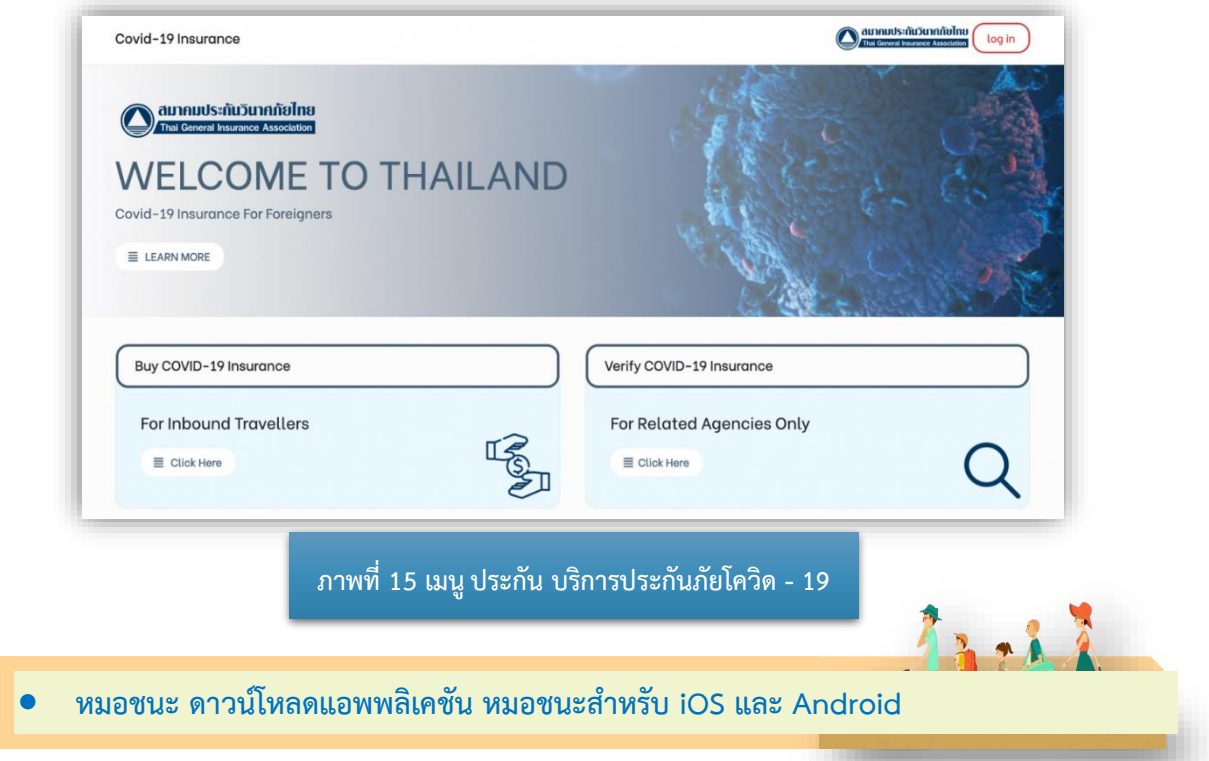

แอปพลิเคชัน "หมอชนะ" คือแอปที่ถูกพัฒนาโดยเอกชนร่วมกับภาครัฐ เพื่อติดตามสถานที่การเดินทาง ของผู้ใช้งาน ผู้ออกแบบ "หมอชนะ" มีวัตถุประสงค์เป็นเครื่องมือช่วยติดตามและควบคุมโรคให้บุคลากร ทางการแพทย์สอบสวนโรคได้อย่างรวดเร็ว และแจ้งข้อมูลไปยังกลุ่มผู้ใกล้ชิด และผู้สัมผัสผู้ป่วย Covid - 19 ได้รวดเร็ว รวมถึงการให้ข้อมูลปฏิบัติที่ถูกต้อง

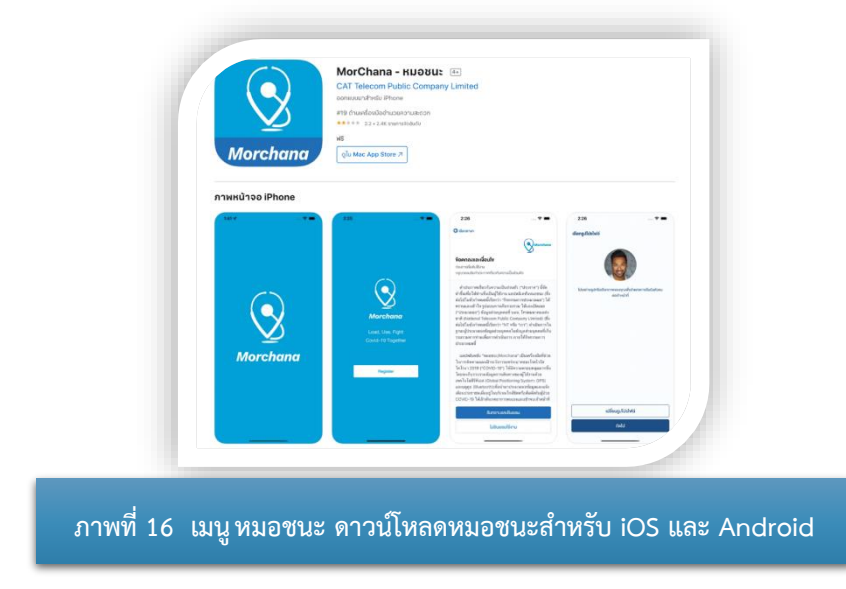

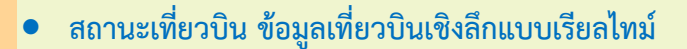

ในส่วนนี้ผู้เข้าชมเว็บไซต์สามารถตรวจสอบสถานะเที่ยวบินและศึกษาข้อมูลเที่ยวบินเชิงลึกแบบเรียลไทม์

 $4.1$ 

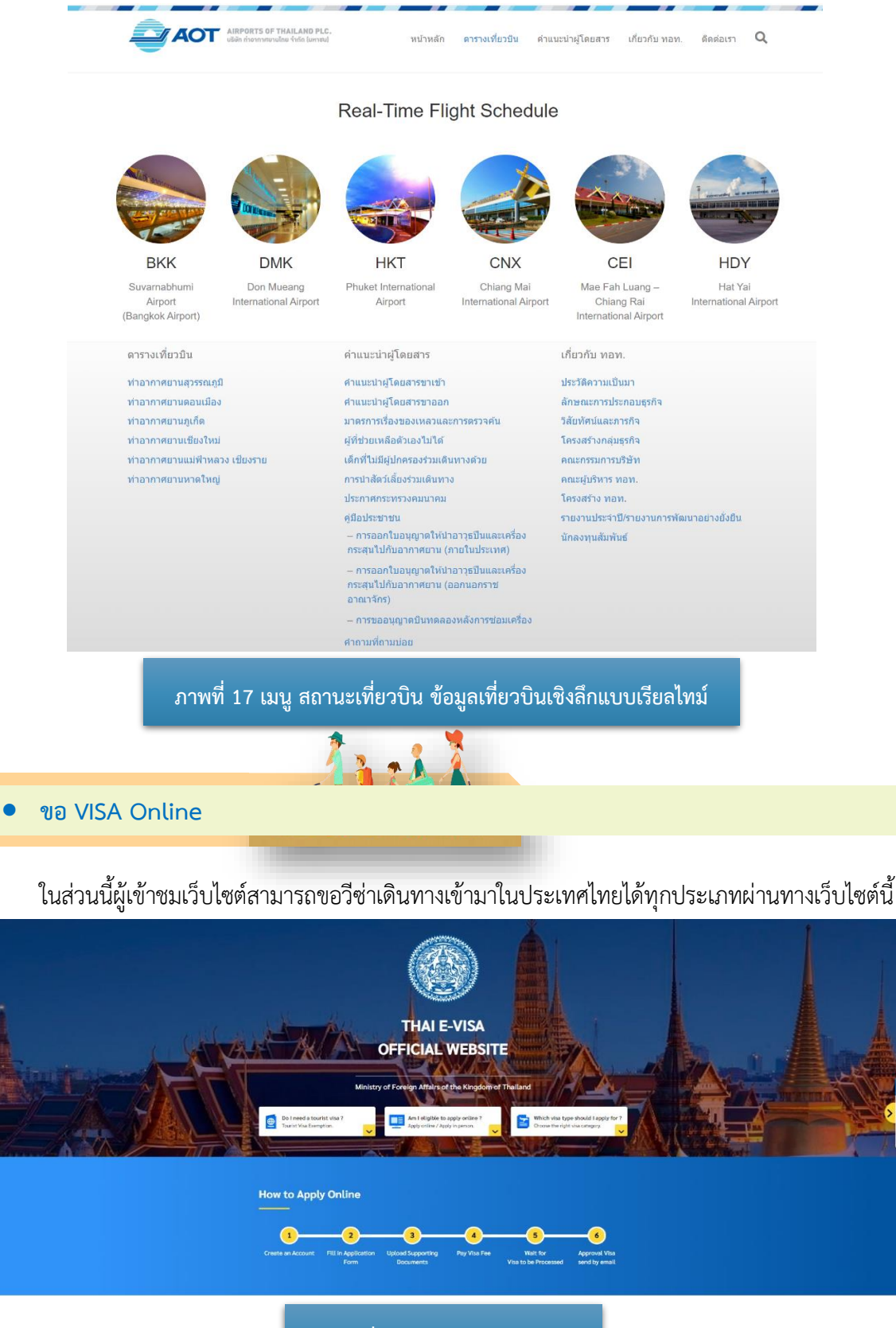

**ภาพที่ 18 เมนู VISA Online**

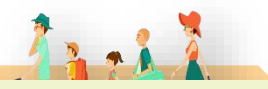

• **ขอ VISA on Arrival**

#### **Visa on Arrival คืออะไร**

Visa on Arrival (VOA) คือ วีซ่าที่ผู้ถือหนังสือเดินทางสามารถขอได้ ณ ช่องทางอนุญาตของด่าน ตรวจคนเข้าเมืองในประเทศ เพื่อการท่องเที่ยวเป็นระยะเวลาไม่เกิน 15 วัน โดยที่ไม่ต้องทำวีซ่าล่วงหน้า (ทำวีซ่าเมื่อถึงไทย) และจะได้รับเมื่อเดินทางถึงประเทศที่เป็นจุดหมายการเดินทาง ซึ่งจะได้รับตรงจุดตรวจ คนเข้าเมือง ประเทศที่ได้รับสิทธิการขอวีซ่าประเภทนี้ มีสัญชาติ 18 ประเทศ และ 1 เขตเศรษฐกิจ

#### **Visa on Arrival ทำได้ที่ไหน**

Visa on Arrival ต้องทำ ณ ช่องทางอนุญาตของด่านตรวจคนเข้าเมืองที่สนามบินของประเทศที่มี ข้อตกลงให้ผู้ถือหนังสือเดินทางสามารถทำ Visa on Arrival ได้เท่านั้น และแต่ละประเทศจะมีเอกสารสำคัญ ที่ต้องใช้ยื่นขอวีซ่าแตกต่างกันออกไป ต้องดูรายละเอียดเพิ่มเติมในเว็บไซต์ทางการของประเทศและดินแดน จุดหมายปลายทาง

#### **Visa on Arrival เสียค่าธรรมเนียมหรือไม่**

Visa on Arrival ถือได้ว่าเป็นวีซ่าประเภทหนึ่ง เพราะฉะนั้นจะต้องมีการจ่ายค่าธรรมเนียมเป็นปกติ ซึ่งจะมากหรือน้อยก็แล้วแต่ประเทศนั้น และก็อาจจะมีบางประเทศที่ไม่ต้องจ่ายค่าธรรมเนียมด้วยเช่นกัน

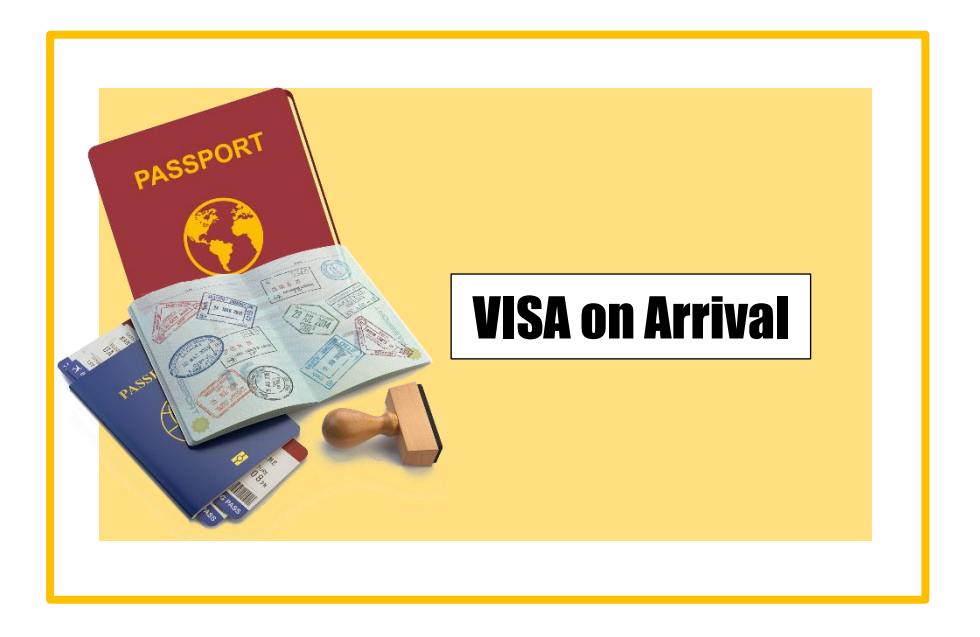

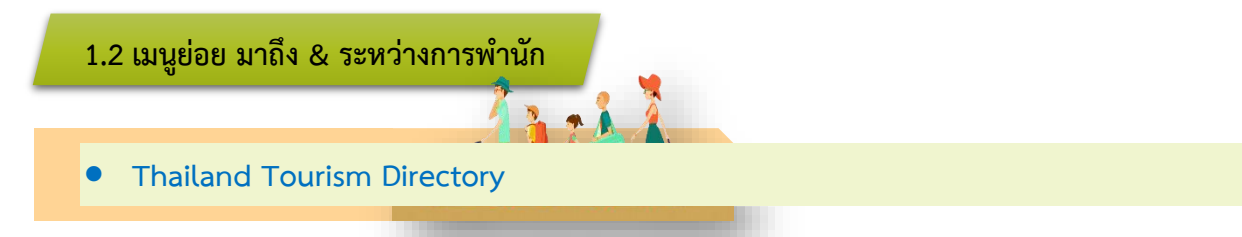

Thailand Tourism Directory เป็นเว็บไซต์ศูนย์รวมข้อมูลเกี่ยวกับการท่องเที่ยวในประเทศไทย โดยกระทรวงการท่องเที่ยวและกีฬา

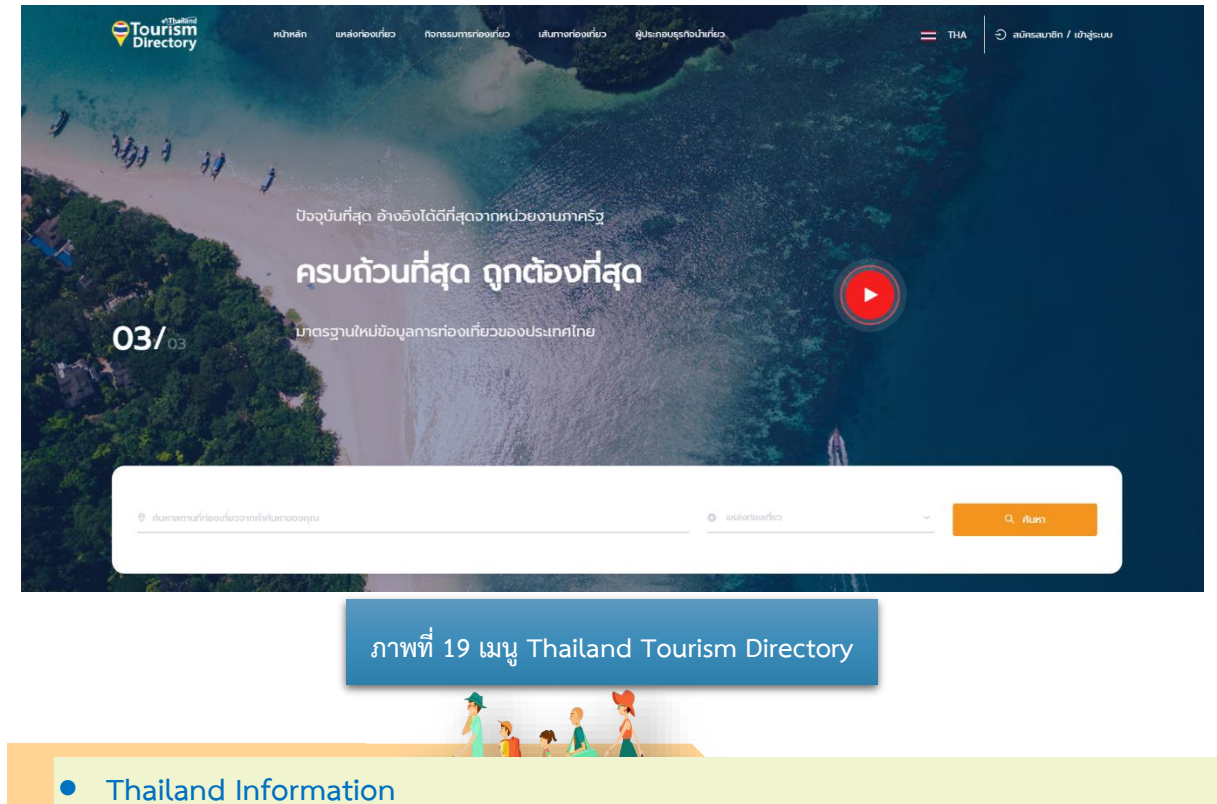

Thailand Information เป็นเว็บไซต์ศูนย์รวมข้อมูลเกี่ยวกับการท่องเที่ยวในประเทศไทย โดยการท่องเที่ยว แห่งประเทศไทย

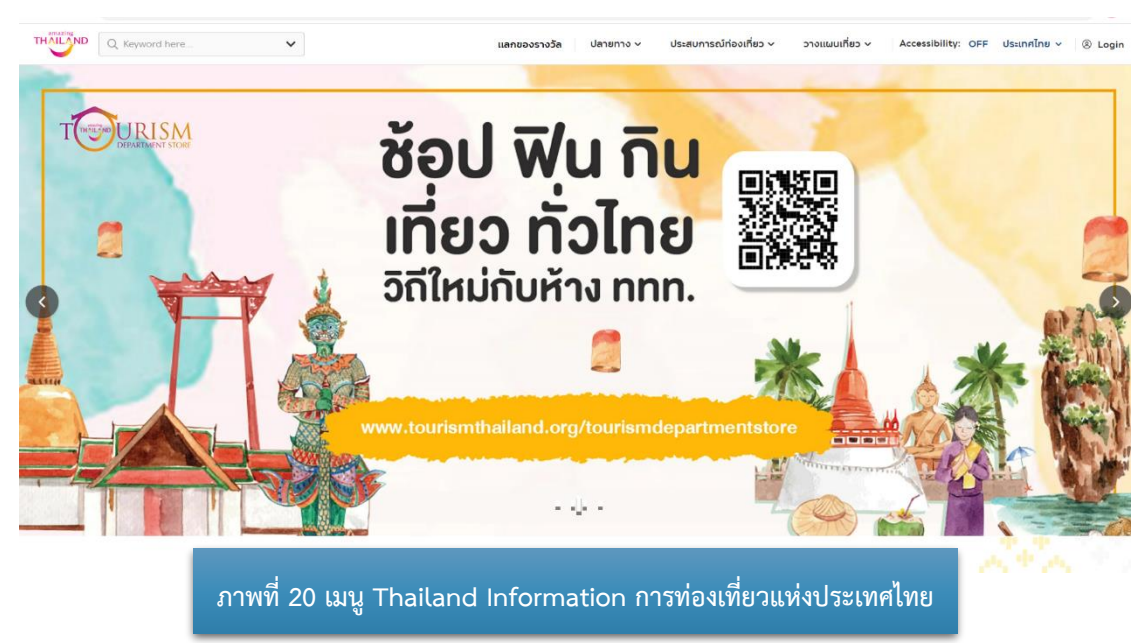

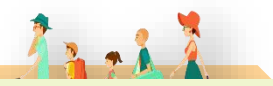

#### • **Tourist Police I lert u Application**

Tourist Police i lert u เป็น Mobile Application สำหรับนักท่องเที่ยวในประเทศไทยสามารถกด ขอความช่วยเหลือจากตำรวจท่องเที่ยวได้โดยการส่งข้อมูลส่วนตัว ภาพถ่าย เวลาเกิดเหตุ และตำแหน่ง ที่เกิดเหตุไปยัง War Room ซึ่งมีเจ้าหน้าที่ตำรวจท่องเที่ยว คอยรับเรื่องตลอดเวลา 24 ชั่วโมง และจะประสานงาน ส่งเจ้าหน้าที่ตำรวจท่องเที่ยวเข้าช่วยเหลือและให้บริการได้ทันที

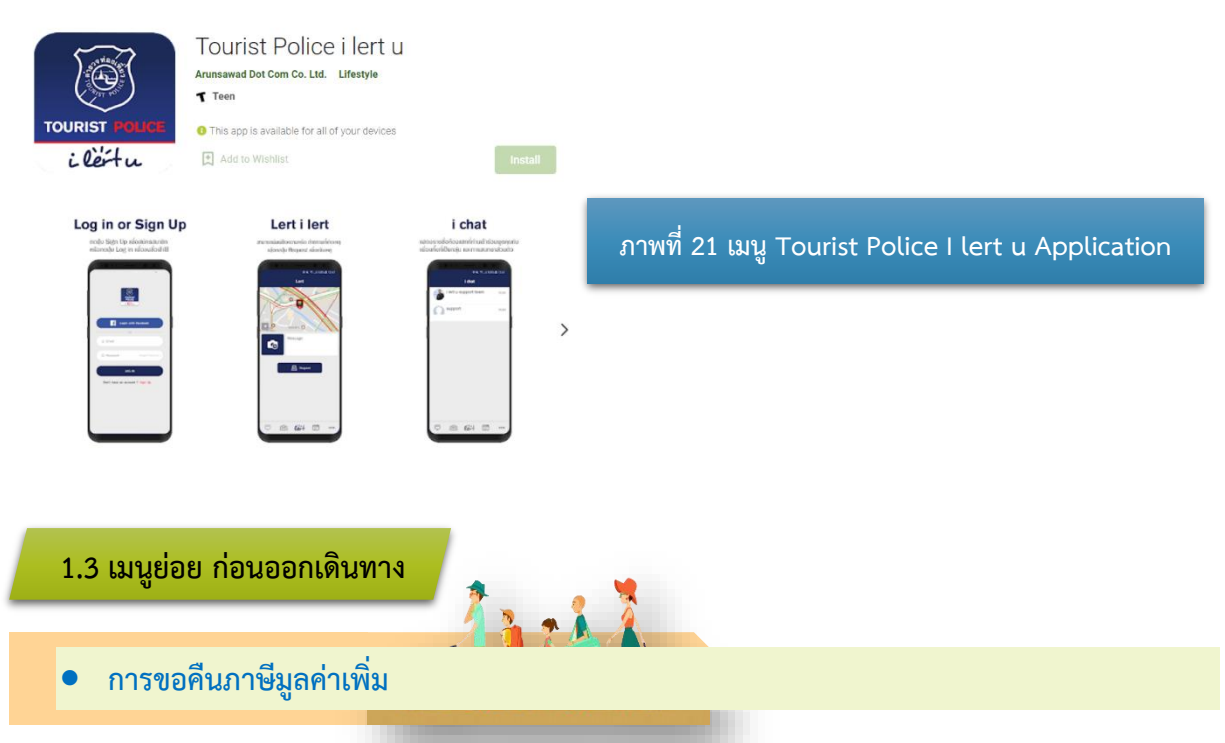

กรมสรรพากรได้จัดตั้ง "ศูนย์กลางการคืนภาษีมูลค่าเพิ่มให้นักท่องเที่ยว" (ศคท.) "VAT REFUND FOR TOURIST OFFICE" ตามนโยบายใช้มาตรการทางภาษีอากรเพื่อสนับสนุนและส่งเสริมการท่องเที่ยวมีสายงาน บังคับบัญชาขึ้นตรงต่ออธิบดีกรมสรรพากรหรือผู้ซึ่งอธิบดีกรมสรรพากรมอบหมาย เพื่อดำเนินการคืนภาษี ให้นักท่องเที่ยวอย่างถูกต้อง รวดเร็ว มีประสิทธิภาพ

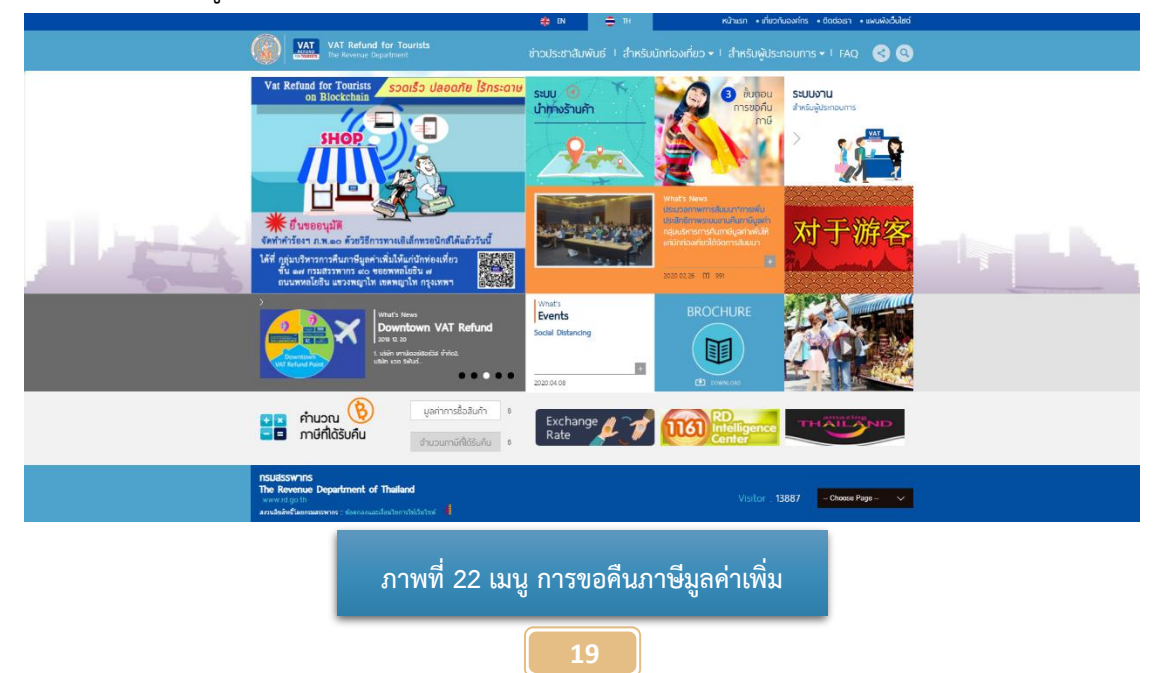

# **2. เมนูข่าวและกิจกรรม**

เมื่อผู้เข้าชมเว็บไซต์คลิกไปที่เมนู ข่าวและกิจกรรม จะปรากฏเมนูย่อยดังภาพที่ 23 และสามารถคลิก เลือกเมนูที่ต้องการเพื่อเข้าสู่เมนูย่อยที่เลือก โดยมีเมนูย่อยในเมนูข่าวและกิจกรรมดังต่อไปนี้

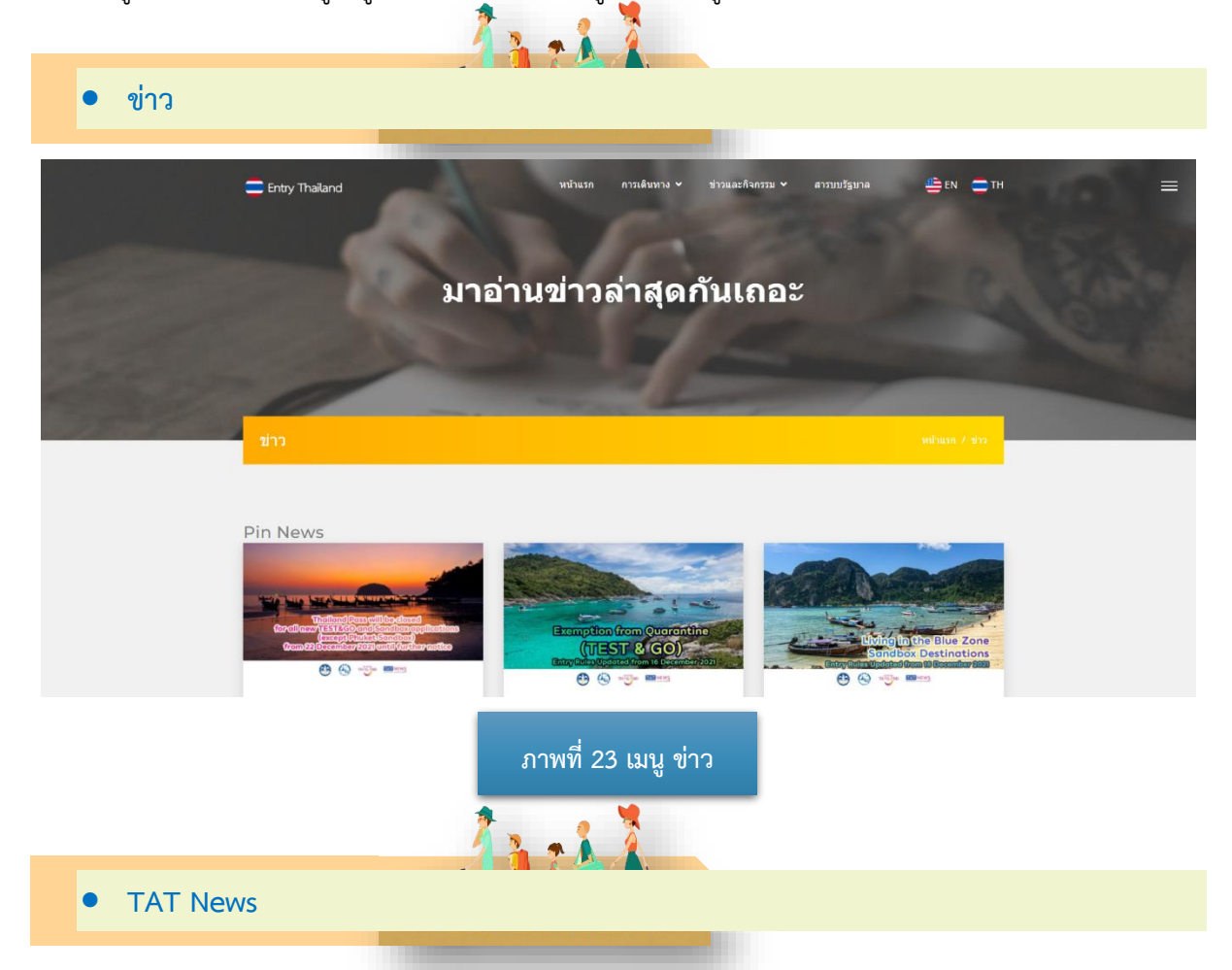

# TAT News เป็นเว็บไซต์ข้อมูลข่าวสารโดยการท่องเที่ยวแห่งประเทศไทย

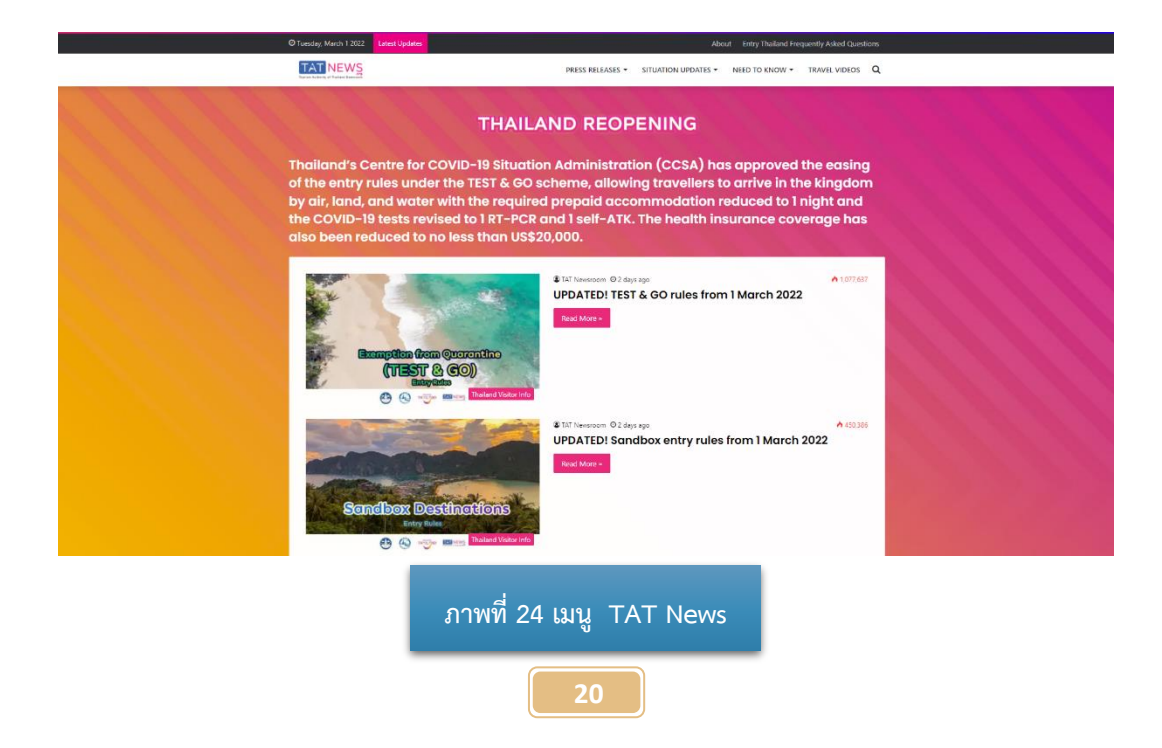

# **3. เมนู สารบบรัฐบาล**

เป็นส่วนที่ผู้เข้าชมเว็บไซต์สามารถศึกษาข้อมูลของราชการเพิ่มเติมซึ่งประกอบไปด้วยลิงค์ไปยัง เว็บไซต์ต่างๆ

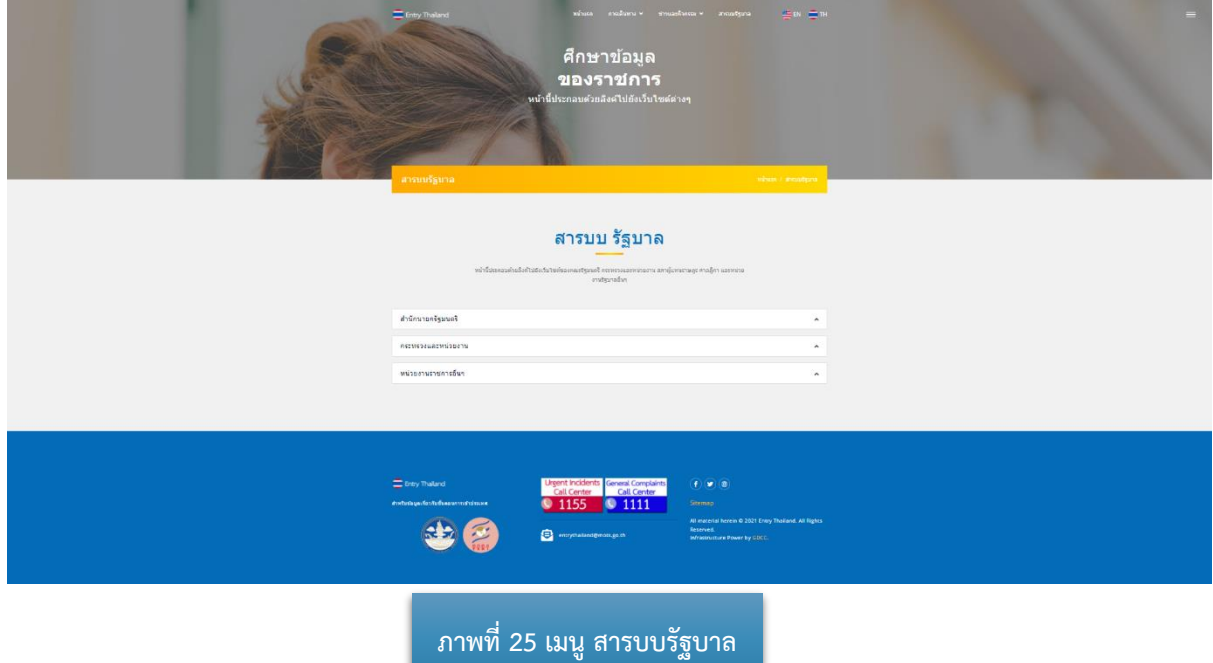

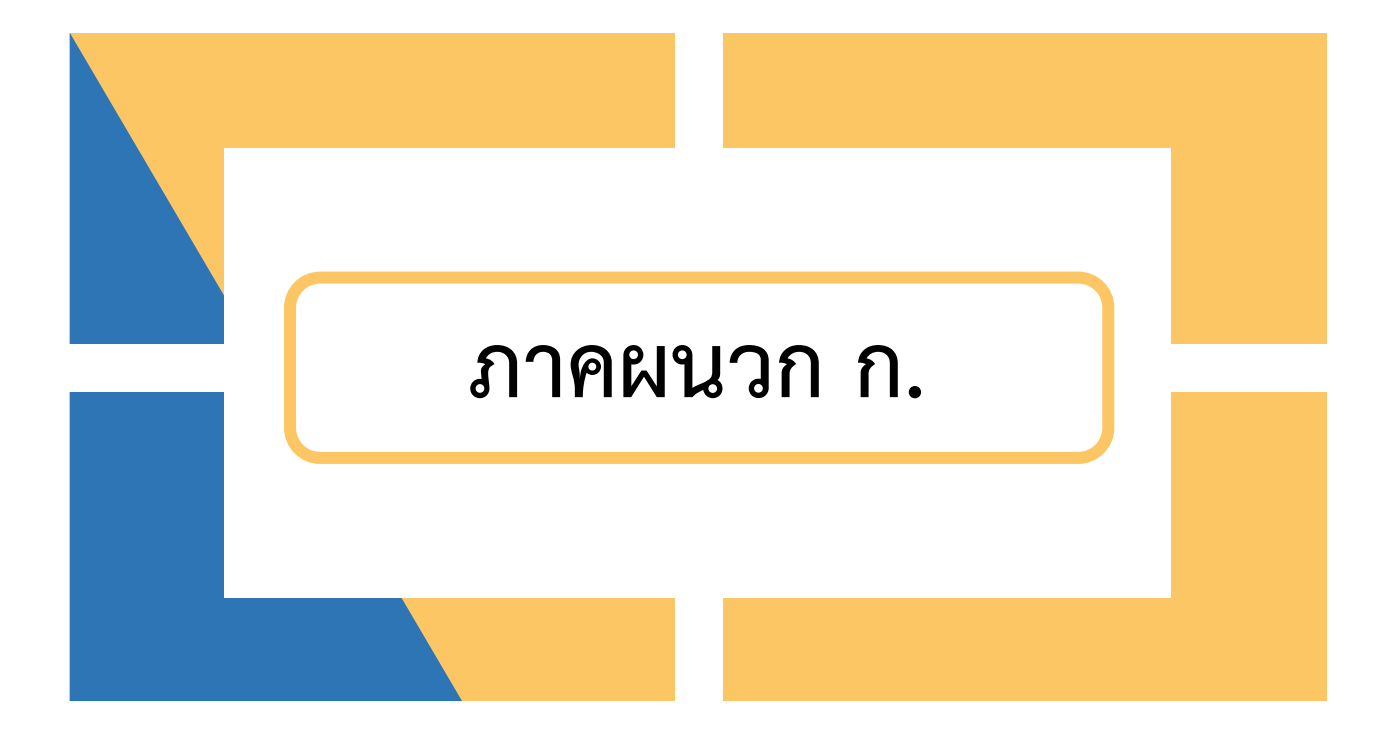

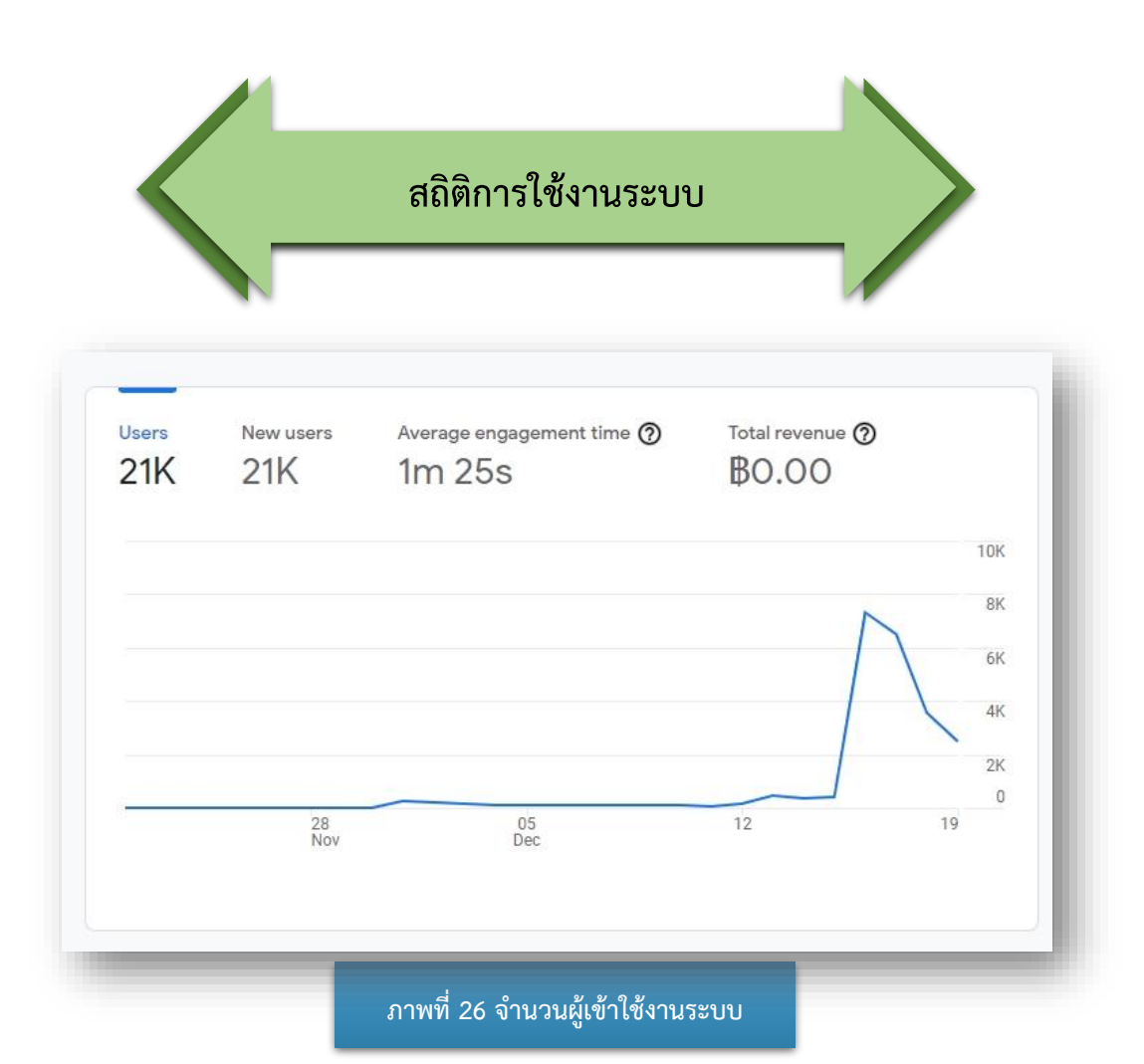

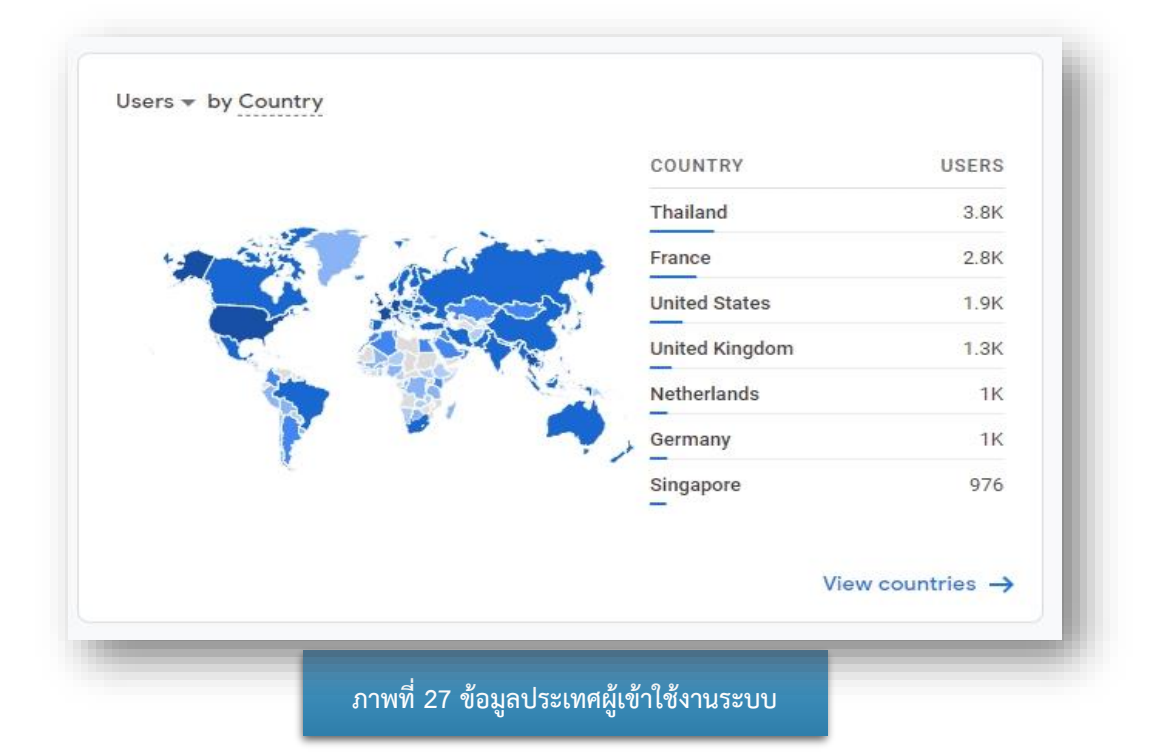

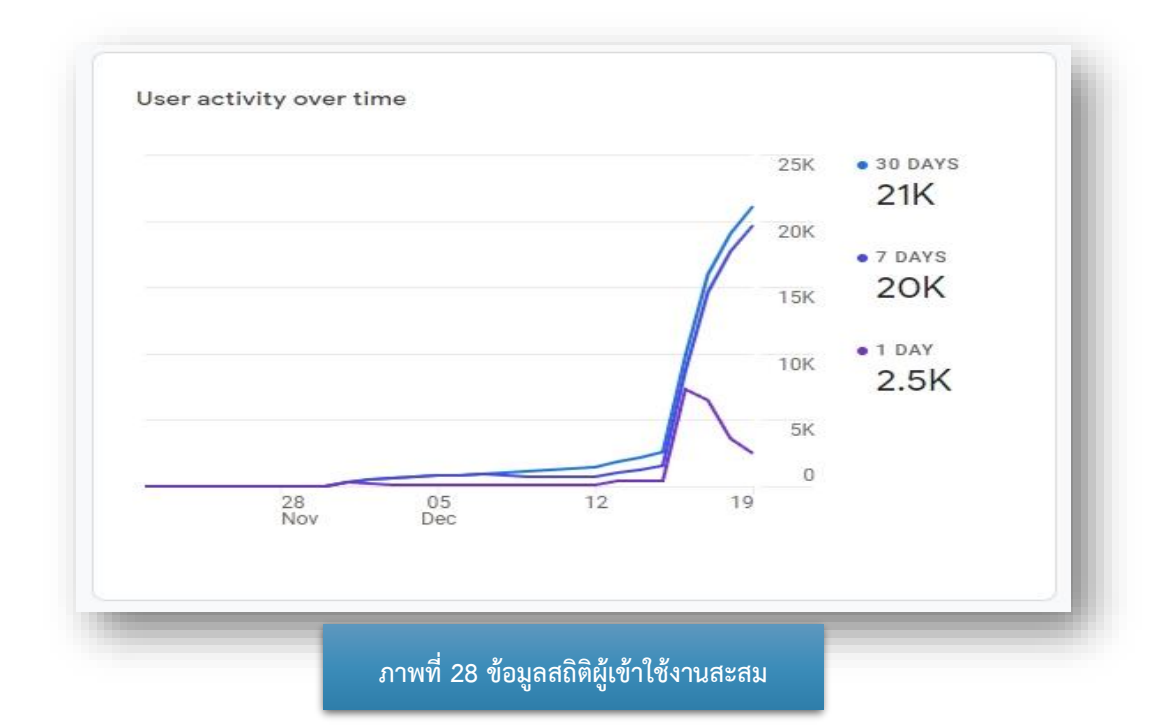

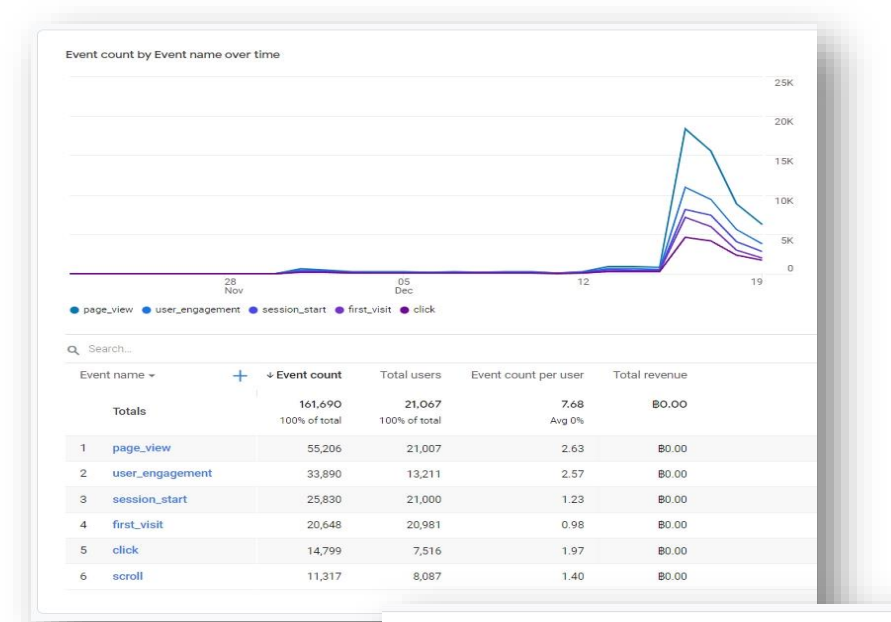

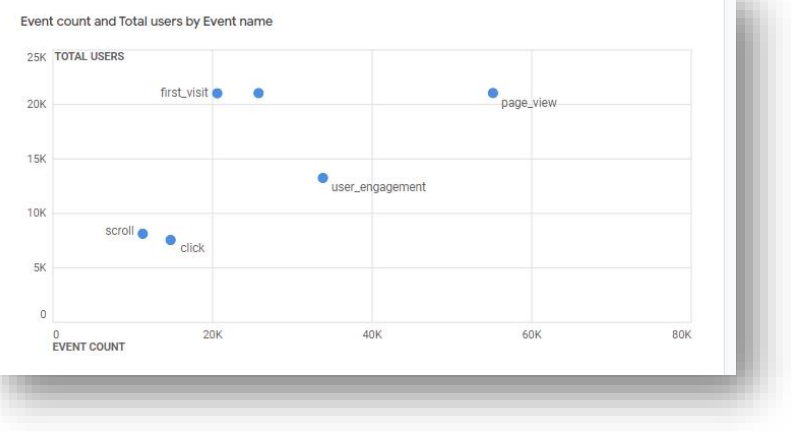

**ภาพที่ 29 ข้อมูลกิจกรรมการใช้งานระบบ**

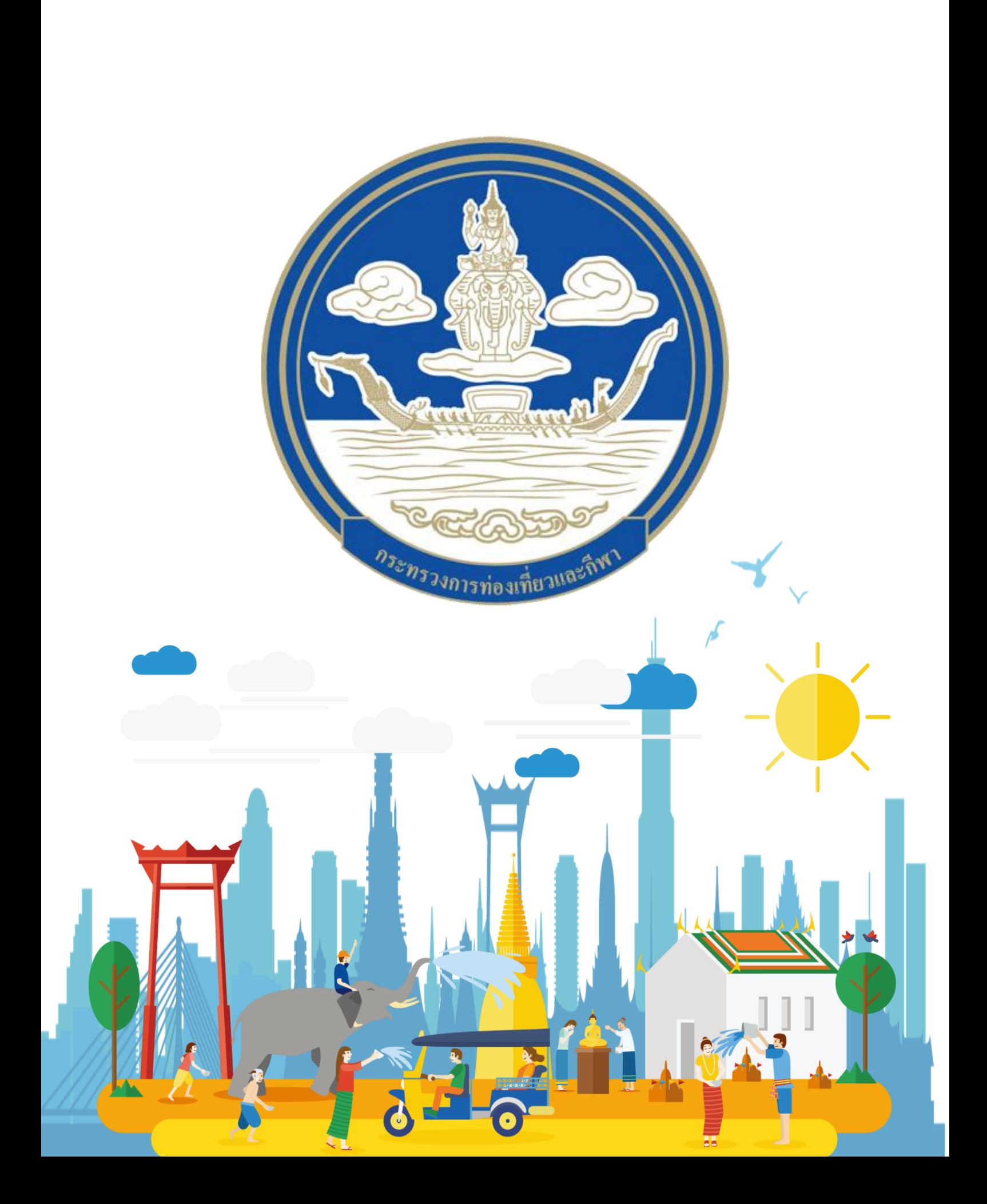

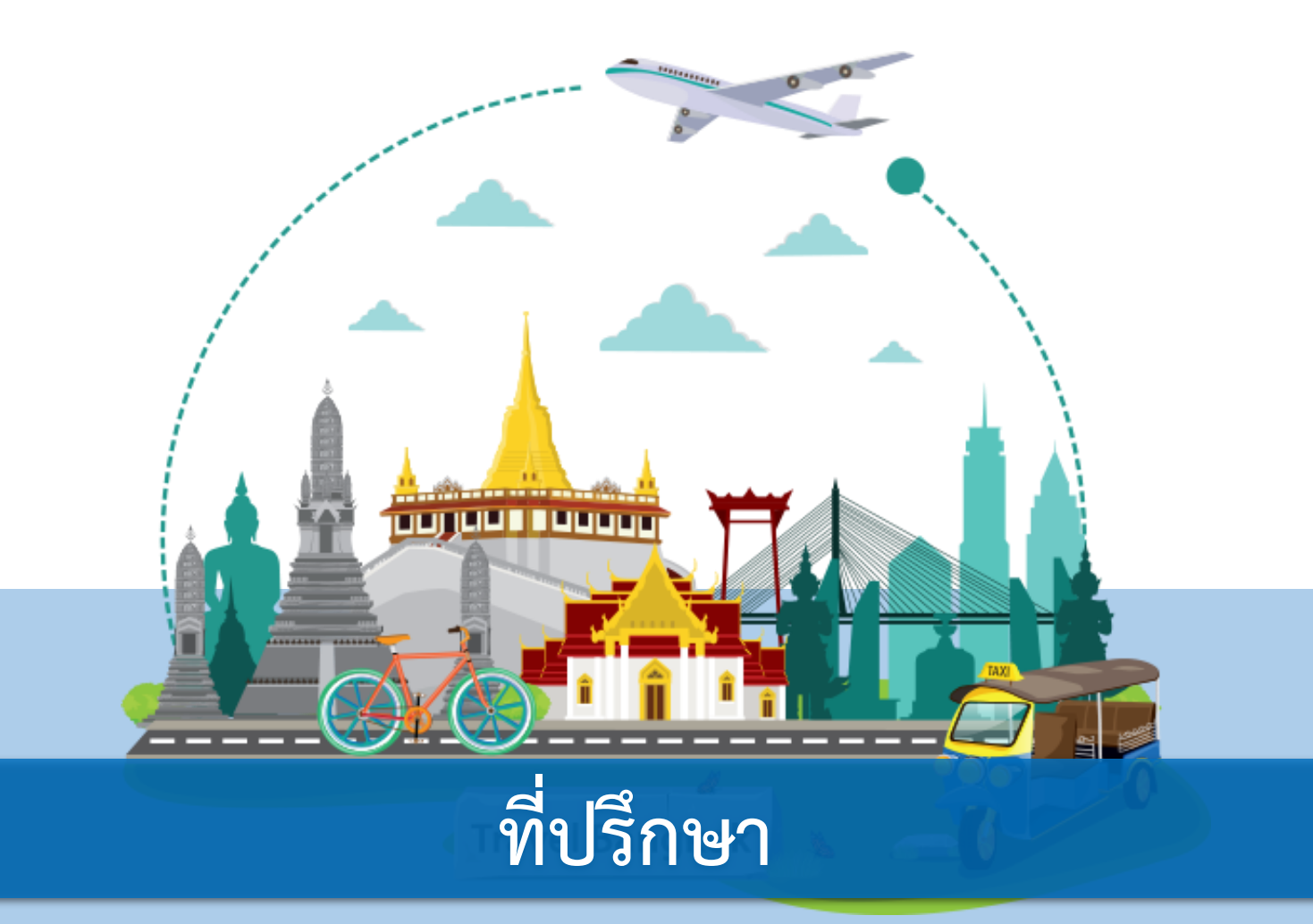

 **1. ปลัดกระทรวงการท่องเที่ยวและกีฬา**

 **2. รองปลัดกระทรวงการท่องเที่ยวและกีฬา**

 **3. ผู้ช่วยปลัดกระทรวงการท่องเที่ยวและกีฬา**

 **กองบรรณาธิการ โดย กองพัฒนาระบบบริหาร สำนักงานปลัดกระทรวงการท่องเที่ยวและกีฬา**

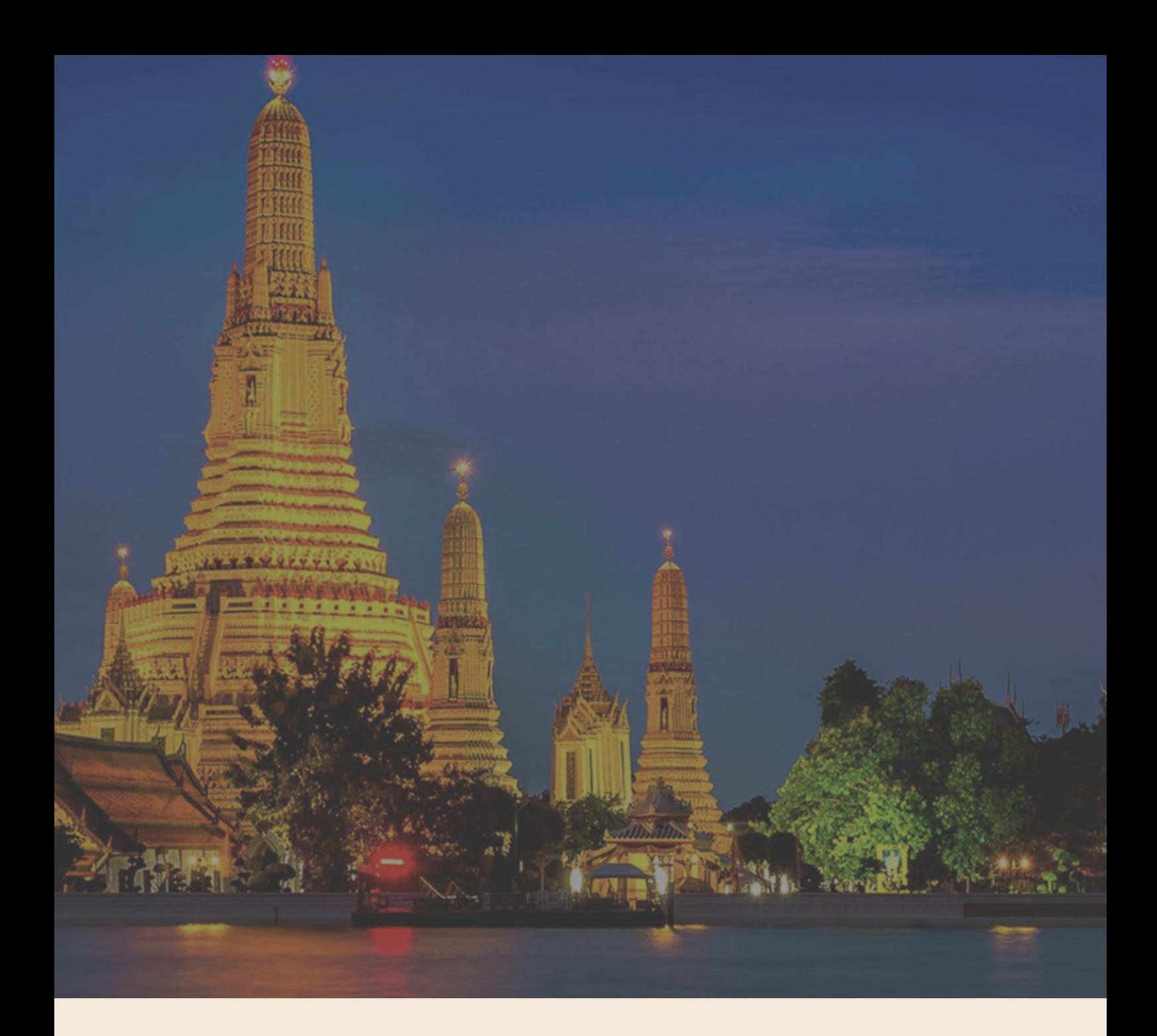

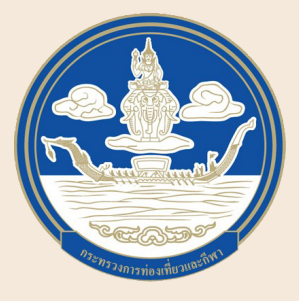

กระทรวงการท่องเที่ยวและกีฬา Ministry of Tourism and Sports 4 ถนนราชดำ เนินนอก แขวงวัดโสมนัส เขตป้อมปราบศัตรูพ่าย กรุงเทพ 10100 โทร 0 2283 1500 โทรสาร 0 2356 0746 www.mots.go.th